## **Oracle® Communications Network Charging and Control**

VPN Provisioning Interface Commands Release 12.0.0

December 2017

ORACLE<sup>®</sup>

# **Copyright**

Copyright © 2017, Oracle and/or its affiliates. All rights reserved.

This software and related documentation are provided under a license agreement containing restrictions on use and disclosure and are protected by intellectual property laws. Except as expressly permitted in your license agreement or allowed by law, you may not use, copy, reproduce, translate, broadcast, modify, license, transmit, distribute, exhibit, perform, publish, or display any part, in any form, or by any means. Reverse engineering, disassembly, or decompilation of this software, unless required by law for interoperability, is prohibited.

The information contained herein is subject to change without notice and is not warranted to be errorfree. If you find any errors, please report them to us in writing.

If this is software or related documentation that is delivered to the U.S. Government or anyone licensing it on behalf of the U.S. Government, then the following notice is applicable:

U.S. GOVERNMENT END USERS: Oracle programs, including any operating system, integrated software, any programs installed on the hardware, and/or documentation, delivered to U.S. Government end users are "commercial computer software" pursuant to the applicable Federal Acquisition Regulation and agency-specific supplemental regulations. As such, use, duplication, disclosure, modification, and adaptation of the programs, including any operating system, integrated software, any programs installed on the hardware, and/or documentation, shall be subject to license terms and license restrictions applicable to the programs. No other rights are granted to the U.S. Government.

This software or hardware is developed for general use in a variety of information management applications. It is not developed or intended for use in any inherently dangerous applications, including applications that may create a risk of personal injury. If you use this software or hardware in dangerous applications, then you shall be responsible to take all appropriate fail-safe, backup, redundancy, and other measures to ensure its safe use. Oracle Corporation and its affiliates disclaim any liability for any damages caused by use of this software or hardware in dangerous applications.

Oracle and Java are registered trademarks of Oracle and/or its affiliates. Other names may be trademarks of their respective owners.

Intel and Intel Xeon are trademarks or registered trademarks of Intel Corporation. All SPARC trademarks are used under license and are trademarks or registered trademarks of SPARC International, Inc. AMD, Opteron, the AMD logo, and the AMD Opteron logo are trademarks or registered trademarks of Advanced Micro Devices. UNIX is a registered trademark of The Open Group.

This software or hardware and documentation may provide access to or information about content, products, and services from third parties. Oracle Corporation and its affiliates are not responsible for and expressly disclaim all warranties of any kind with respect to third-party content, products, and services unless otherwise set forth in an applicable agreement between you and Oracle. Oracle Corporation and its affiliates will not be responsible for any loss, costs, or damages incurred due to your access to or use of third-party content, products, or services, except as set forth in an applicable agreement between you and Oracle.

# **Contents**

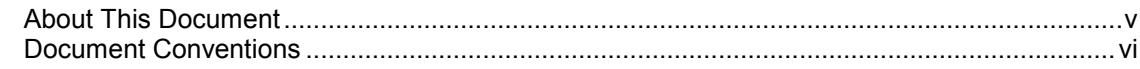

# **Chapter 1**

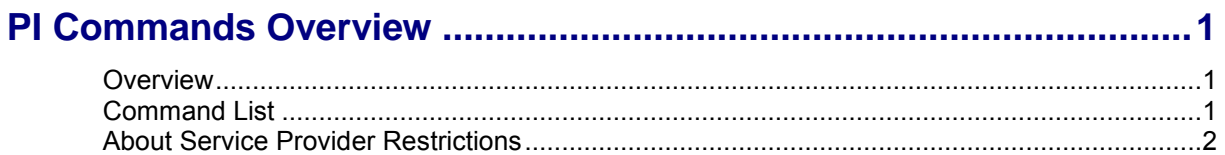

# **Chapter 2**

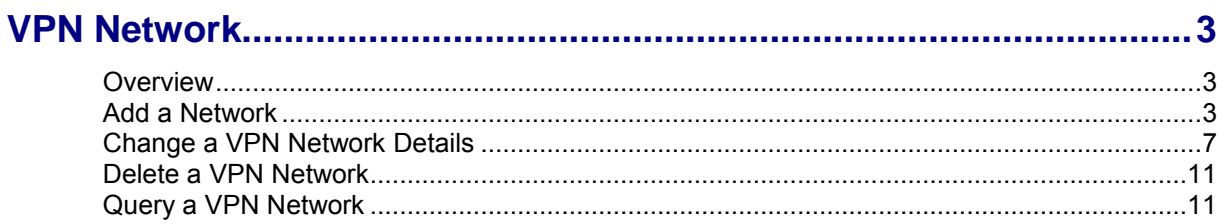

# **Chapter 3**

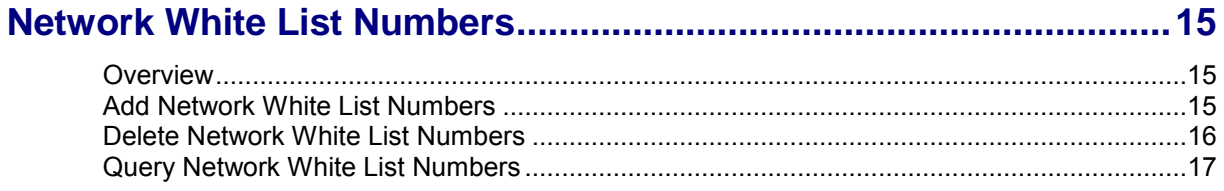

# **Chapter 4**

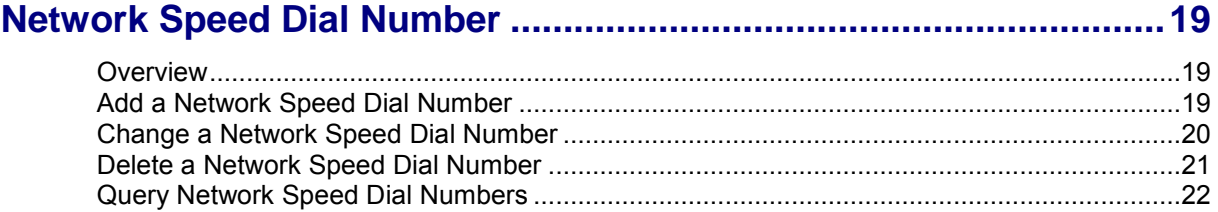

# **Chapter 5**

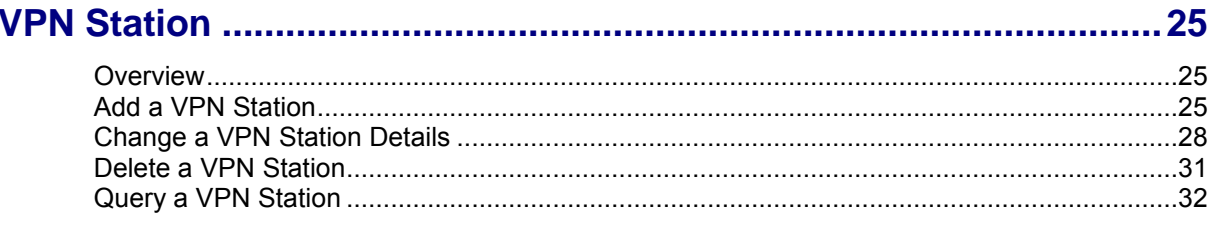

## **Chapter 6**

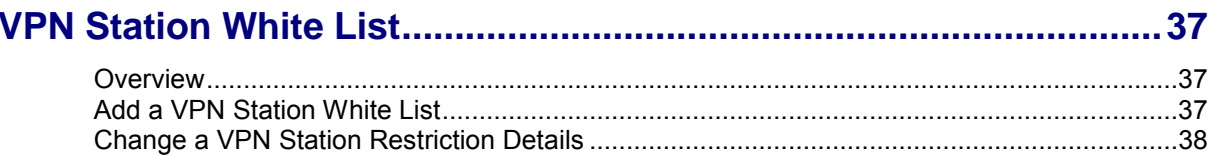

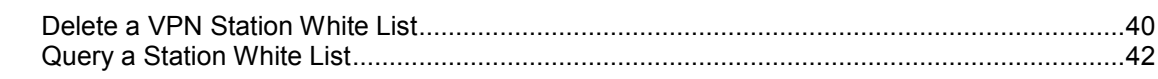

# **Chapter 7**

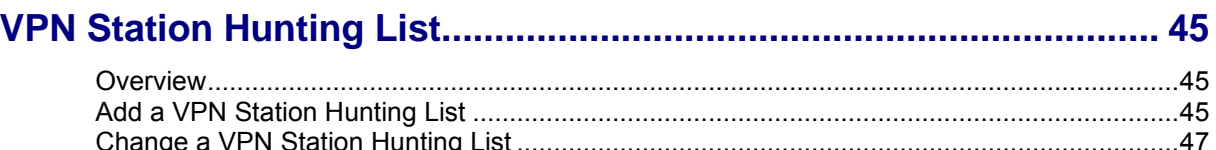

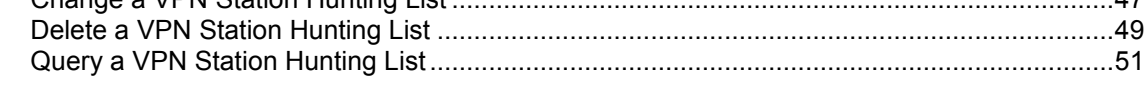

## **Chapter 8**

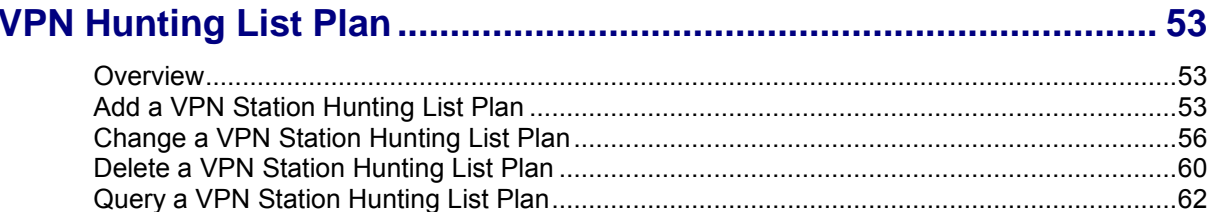

# **Chapter 9**

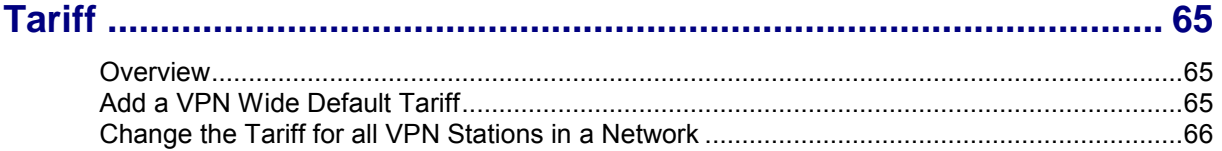

# **Chapter 10**

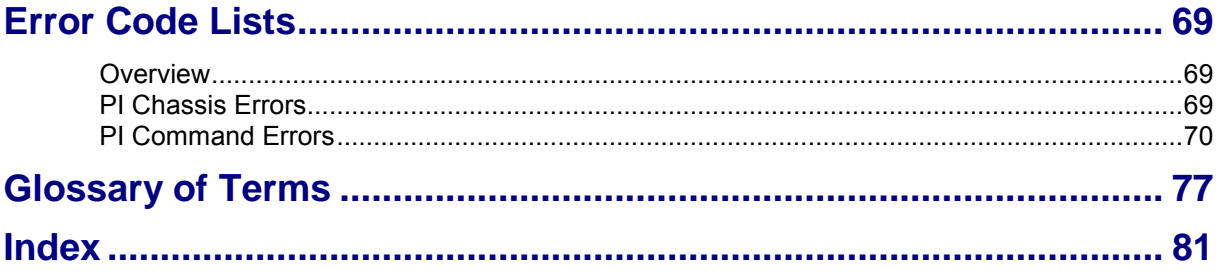

# <span id="page-4-0"></span>**About This Document**

## **Scope**

The scope of this document includes all the information required to configure the VPN PI commands.

## **Audience**

The audience for this document includes system administrators responsible for the monitoring, maintenance, and configuration of the Oracle Communications Network Charging and Control IN applications.

## **Prerequisites**

A solid understanding of UNIX and a familiarity with IN concepts are an essential prerequisite for safely using the information contained in this technical guide.

Although it is not a prerequisite to using this guide, familiarity with the target platform would be an advantage.

This manual describes system tasks that should only be carried out by suitably trained operators.

## **Related Documents**

The following documents are related to this document:

- *Provisioning Interface User's and Technical Guide*  $\bullet$
- *Virtual Private Network User's Guide*

# <span id="page-5-0"></span>**Document Conventions**

## **Typographical Conventions**

The following terms and typographical conventions are used in the Oracle Communications Network Charging and Control (NCC) documentation.

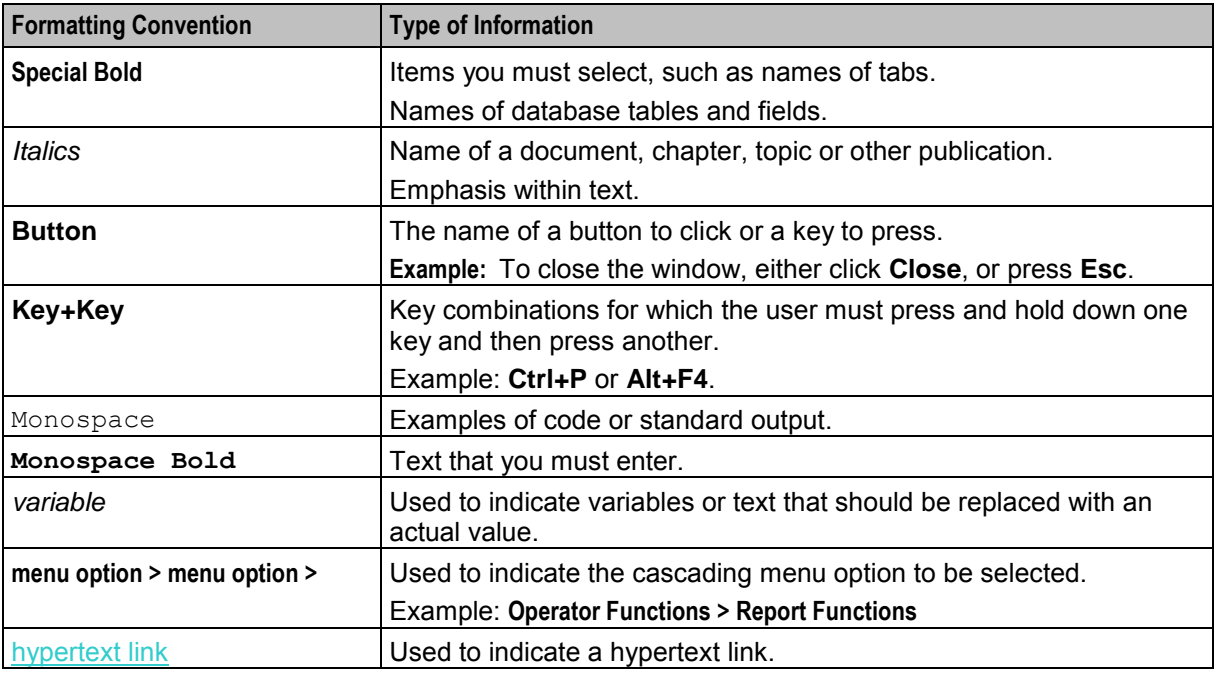

Specialized terms and acronyms are defined in the glossary at the end of this guide.

Chapter 1

# **PI Commands Overview**

# <span id="page-6-4"></span><span id="page-6-2"></span><span id="page-6-1"></span><span id="page-6-0"></span>**Overview**

#### **Introduction**

The provisioning interface (PI) uses TCP/IP-based UNIX sockets to receive provisioning commands and parameters. These are translated into SQL commands that update prepaid application tables of the SMF and E2BE Oracle databases. This chapter defines the rules and packages required to translate the provisioning commands into SQL commands.

#### **In this chapter**

This chapter contains the following topics.

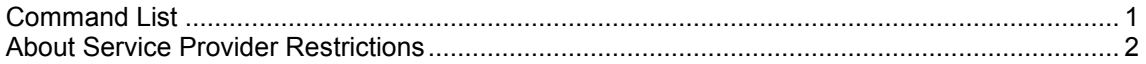

# <span id="page-6-3"></span>**Command List**

## **Command list**

The following table lists the available PI commands for provisioning VPN information on the SMS. To use the commands they must have been installed with the  $piVpnSms$  package.

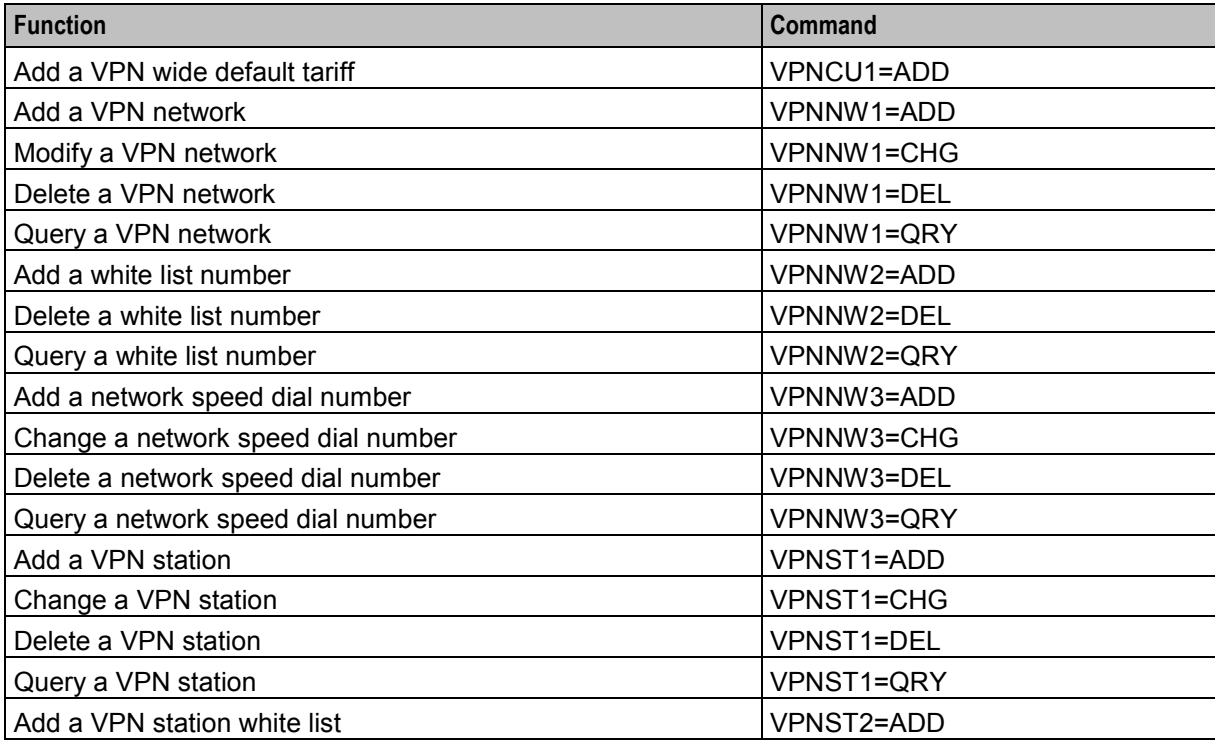

<span id="page-7-1"></span>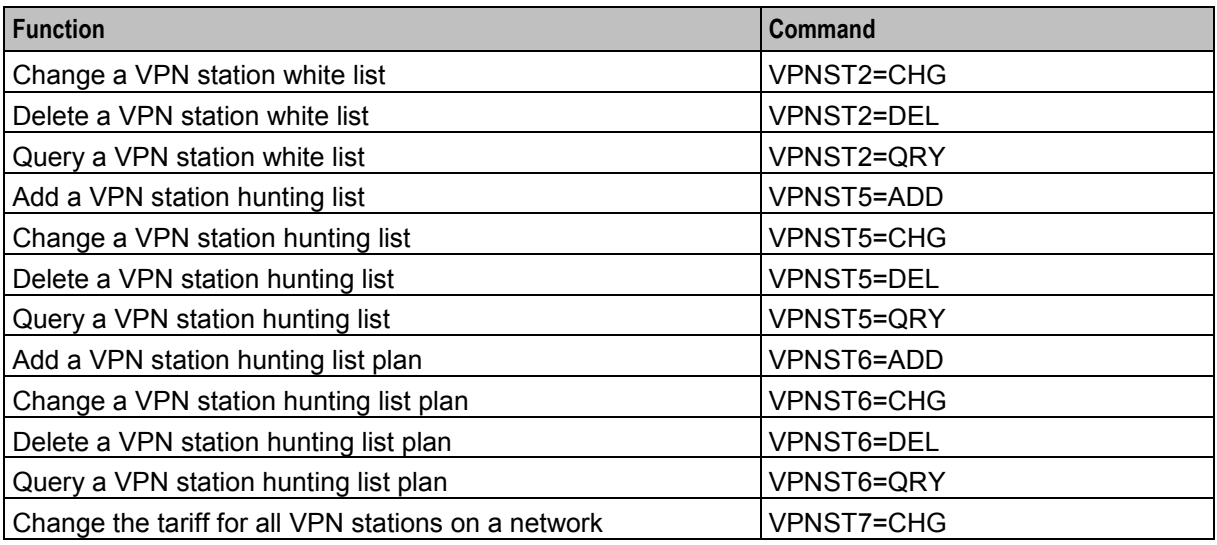

# <span id="page-7-0"></span>**About Service Provider Restrictions**

For security reasons, the data that a PI user can query or modify is restricted by service provider. This means that you can run PI commands to query or modify the data only for a service provider that is associated with your PI user.

The system administrator specifies which service providers to associate with your PI user on the **Users** tab in the Administration screen in the PI UI. For more information, see *PI User's and Technical Guide*.

Attempts to run PI commands for a service provider that is not associated with your PI user will result in a negative acknowledgement (NACK) message being returned.

# Chapter 2 **VPN Network**

# <span id="page-8-4"></span><span id="page-8-2"></span><span id="page-8-1"></span><span id="page-8-0"></span>**Overview**

#### **Introduction**

This chapter explains the VPN PI commands for provisioning VPN Networks.

#### **In this chapter**

This chapter contains the following topics.

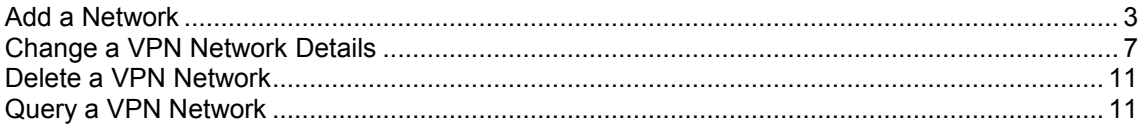

# <span id="page-8-3"></span>**Add a Network**

#### **Name**

VPNNW1=ADD

## **Description**

Adds a new VPN Network definition.

#### **Required Parameters**

Here are the required parameters for this command.

NAME

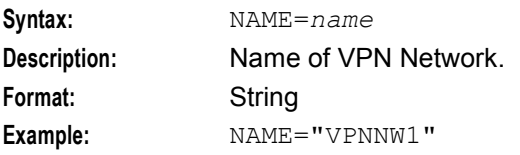

#### PROVIDER

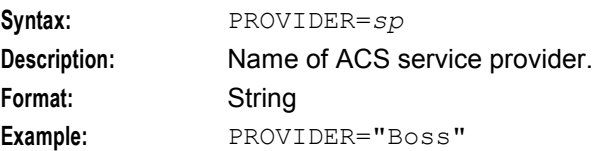

#### ORIGINATING

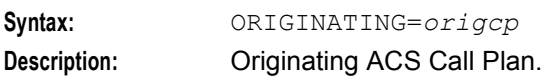

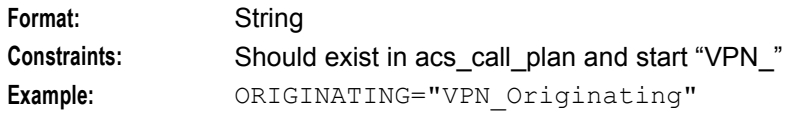

#### TERMINATING

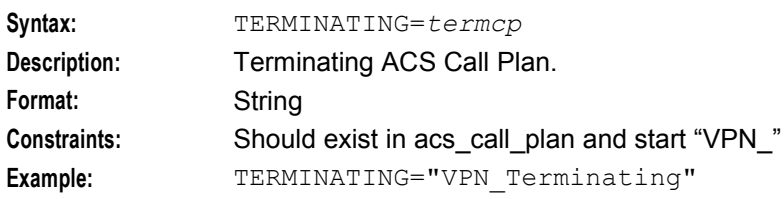

#### MANAGEMENT

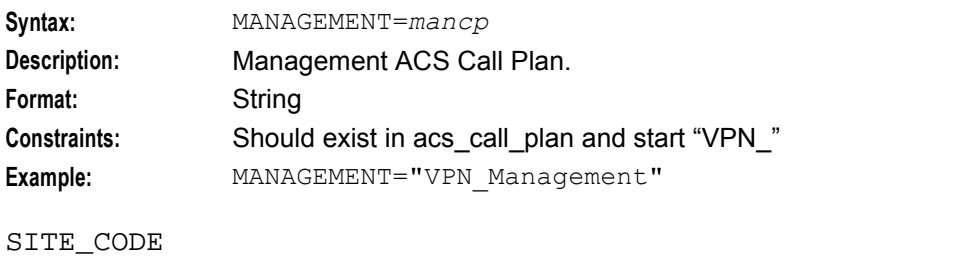

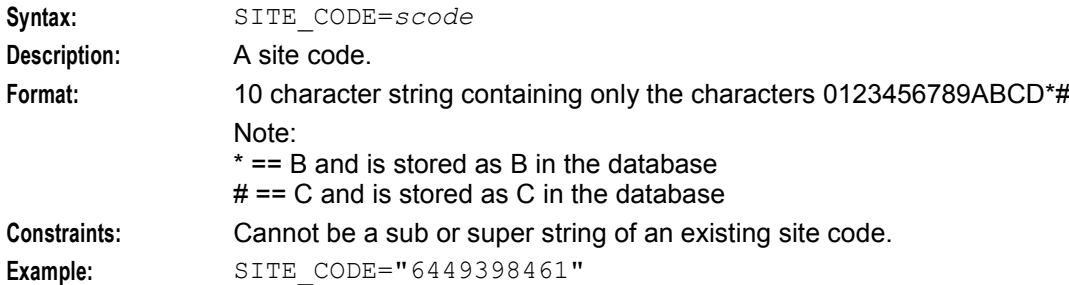

#### **Constraint required parameters**

This command accepts the following constraint required parameter.

#### EXTLENGTH

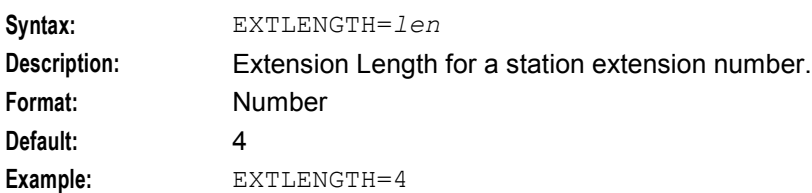

## **Optional parameters**

This command accepts the following optional parameters.

PHYSRANGE

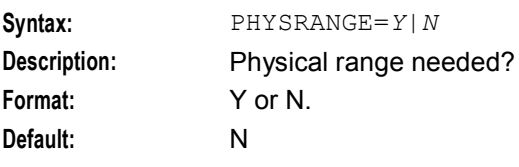

4 VPN Provisioning Interface Commands

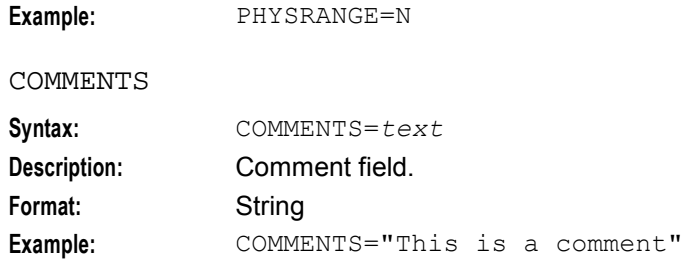

#### PRESENTONNETADDR

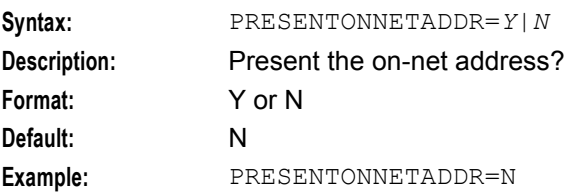

#### RESTRICTCLI

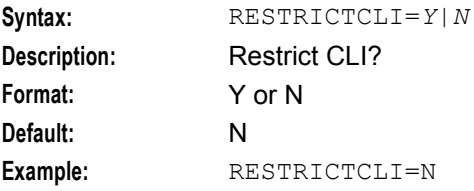

#### ALLOWSHORTEXT

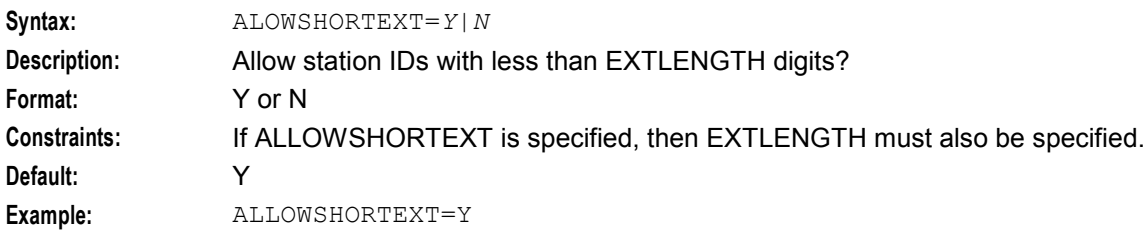

#### TARIFFNAME

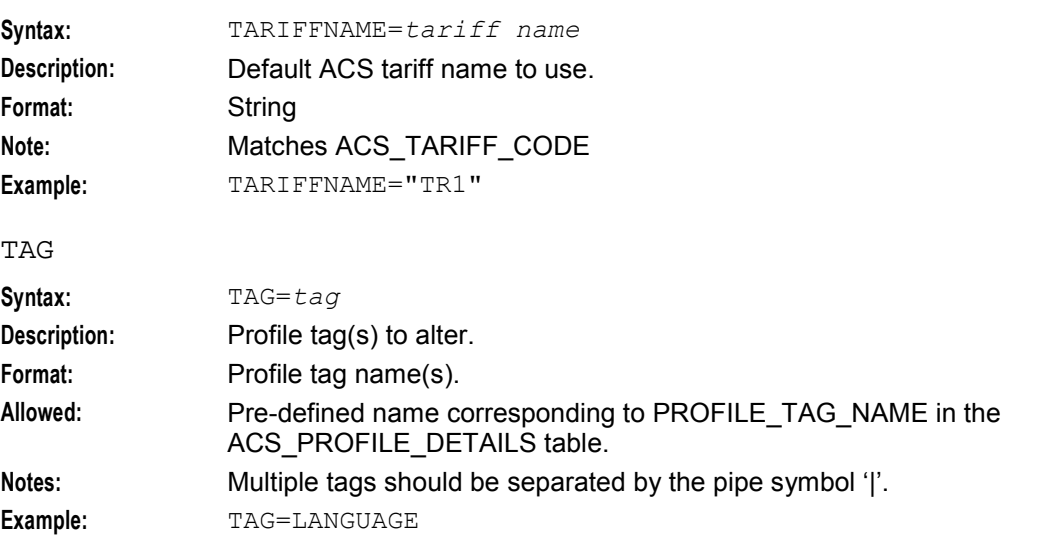

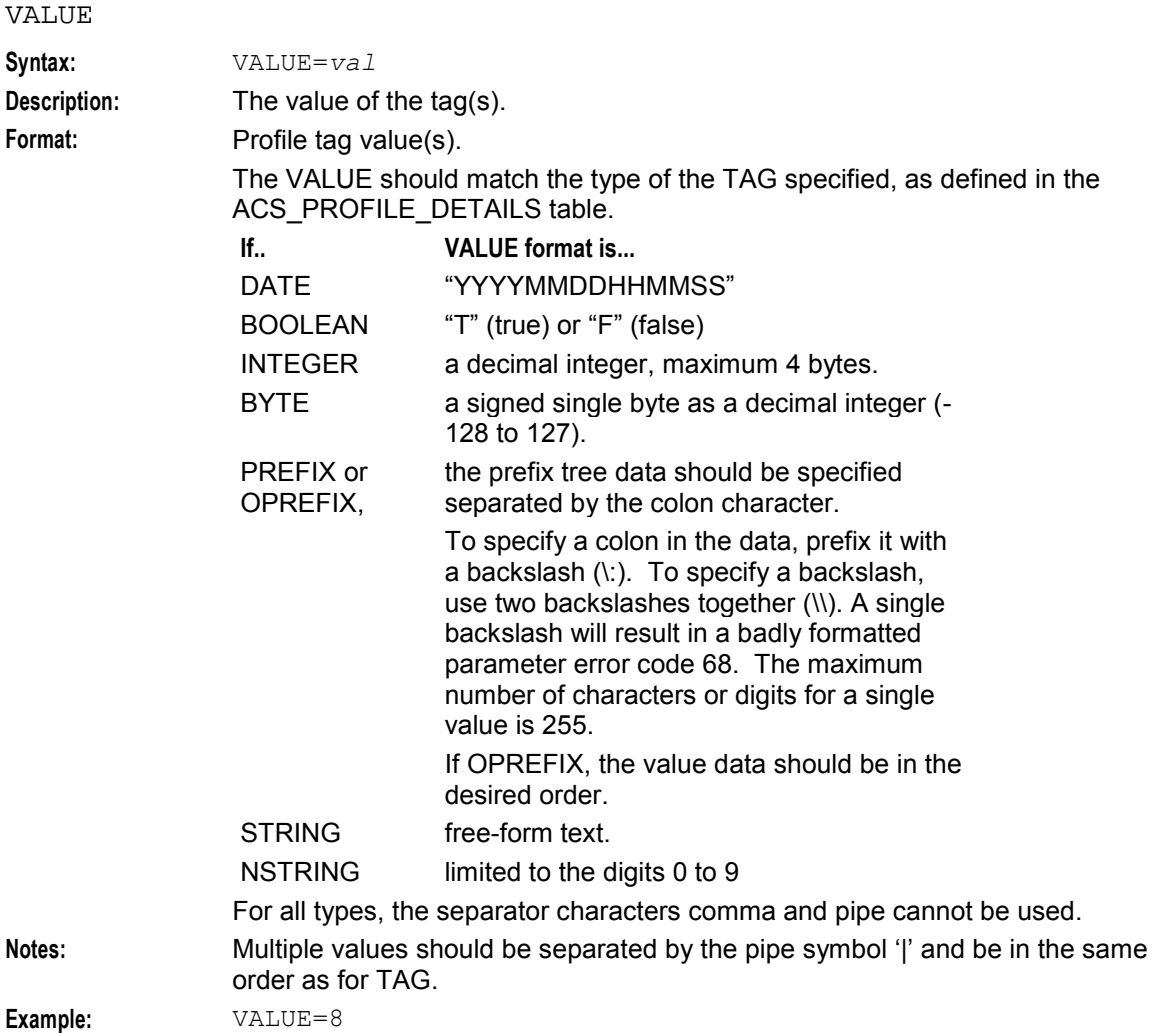

#### **Logic and constraints**

- When creating a new VPN Network: NAME, PROVIDER, ORIGINATING, TERMINATING, and MANAGEMENT must be specified.
- An empty Blacklist will be created by default (i.e. no numbers barred)
- To specify more than one tag to update, the TAG parameter should contain the names of the tags separated by pipe symbols. The VALUE parameter should contain the values separated by pipe symbols in the same order as for TAG
- The TAG and VALUE parameters must have the same number of items.

#### **Success return**

VPNNW1=ADD:ACK[:NETID=*vpn\_network.id*];

## **Error codes**

Error Codes: 1, 2, 3, 4, 5, 6, 7, 8, 9, 10, 11, 12, 13, 19, 20, and 20.

See *PI Command Errors* (on page [70\)](#page-75-1) for a description of error codes.

# <span id="page-12-1"></span><span id="page-12-0"></span>**Change a VPN Network Details**

#### **Name**

VPNNW1=CHG

## **Description**

Changes the details associated with a VPN network.

#### **Required Parameter**

Here is the required parameter for this command.

NAME

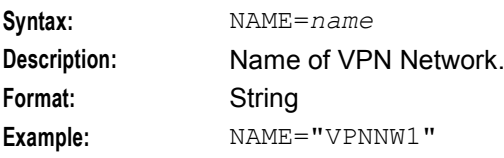

## **Constraint required parameters**

This command accepts the following constraint required parameter.

NEW\_NAME

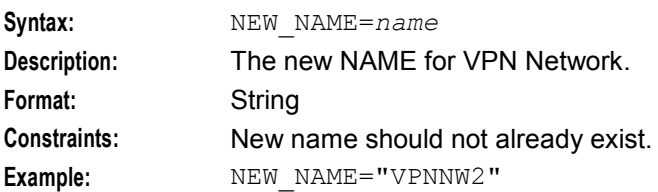

#### PROVIDER

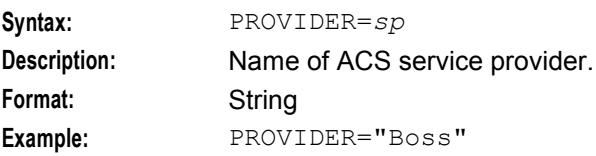

#### ORIGINATING

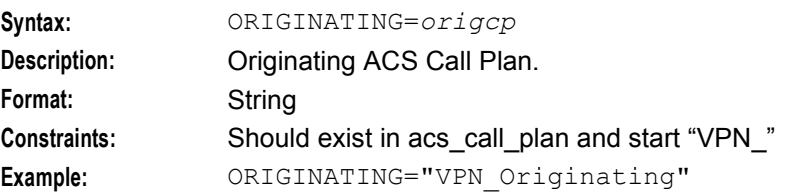

#### TERMINATING

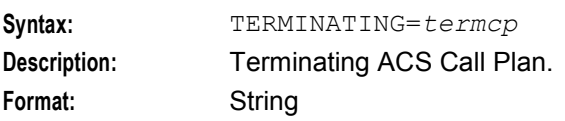

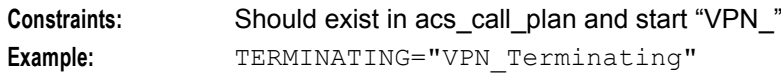

#### MANAGEMENT

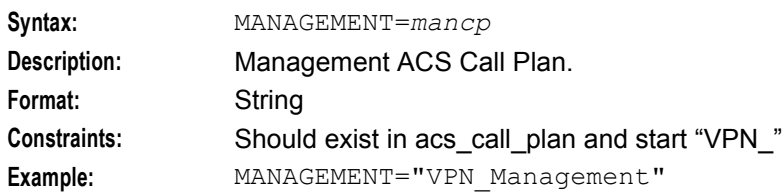

#### PHYSRANGE

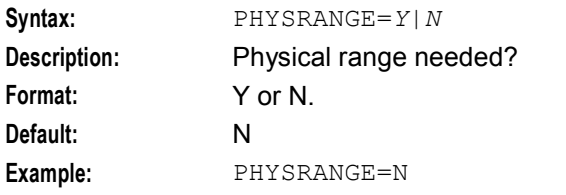

#### COMMENTS

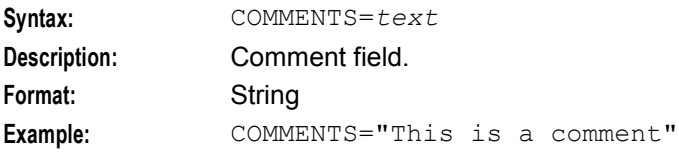

#### PRESENTONNETADDR

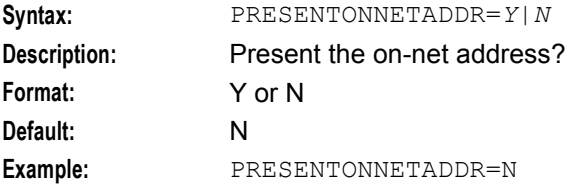

#### RESTRICTCLI

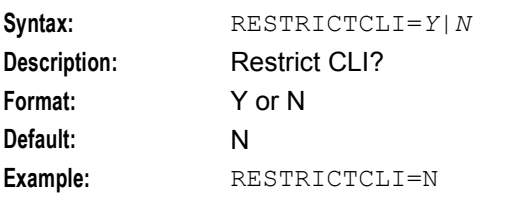

#### TARIFFNAME

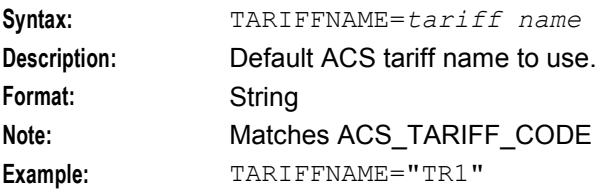

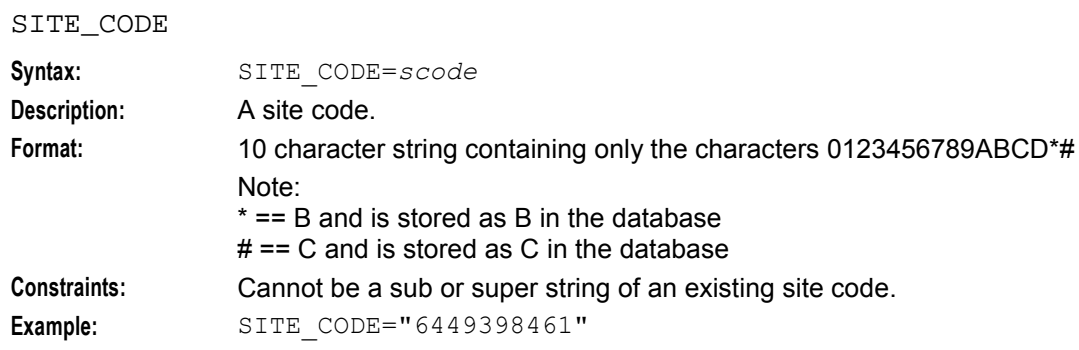

# **Optional parameters**

This command accepts the following optional parameters.

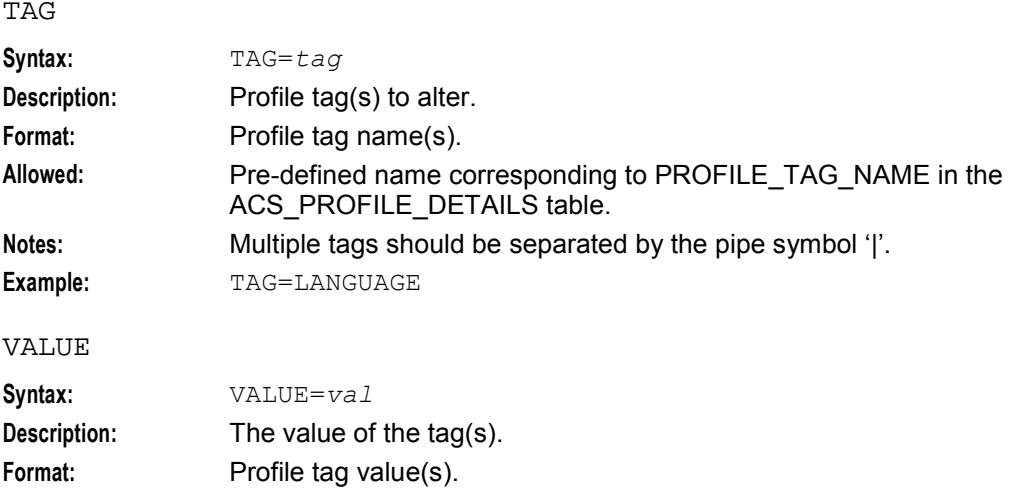

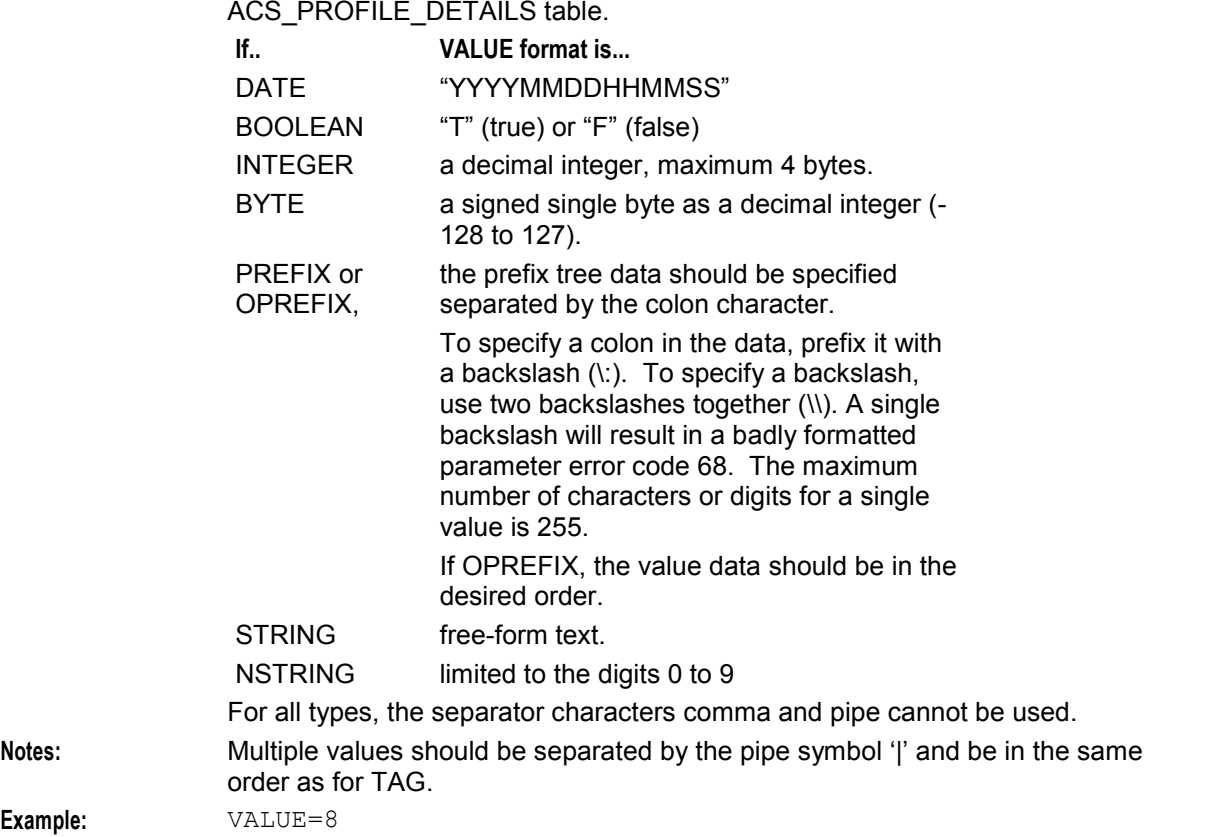

The VALUE should match the type of the TAG specified, as defined in the

#### **Logic and constraints**

- NAME must exist
- At least one optional parameter should be specified.
- NEW\_NAME should not already exist
- PROVIDER should exist in acs\_customer.name
- The TAG and VALUE parameters must have the same number of items
- To delete a TAG value, the TAG and VALUE should be specified with an empty VALUE. Examples:
	- "TAG=to\_delete,VALUE=", or
	- "TAG=set\_1|to\_delete|set\_2,VALUE=value\_1||value\_2"

#### **Success return**

VPNNW1=CHG:ACK;

#### **Error codes**

Error codes: 1, 2, 3, 4, 5, 6, 7, 8, 9, 10, 11, 12, 13, 18, 19, 20, 21, 22, 23.

See *PI Command Errors* (on page [70\)](#page-75-1) for a description of error codes.

# <span id="page-16-2"></span><span id="page-16-0"></span>**Delete a VPN Network**

## **Name**

VPNNW1=DEL

## **Description**

Delete a VPN Network and *all stations* defined for that network in vpn\_station.

## **Required Parameter**

Here is the required parameter for this command.

NAME

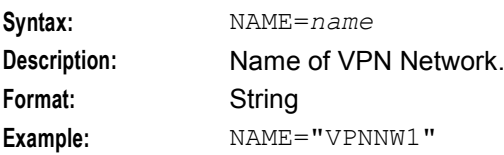

## **Constraint required parameters**

There are no constraint required parameters.

## **Optional parameters**

There are no optional parameters.

## **Logic and constraints**

• NAME must exist.

## **Success return**

VPNNW1=DEL:ACK; if the network has stations defined. VPNNW1=DEL:ACK:0; if no stations defined for network.

## **Error codes**

Error codes: 1, 19, and 20. See *PI Command Errors* (on page [70\)](#page-75-1) for a description of error codes.

# <span id="page-16-1"></span>**Query a VPN Network**

#### **Name**

VPNNW1=QRY

## **Description**

Query a VPN network's details.

## **Required parameters**

This command has no required parameters.

#### **Constraint required parameters**

This command accepts the following constraint required parameter.

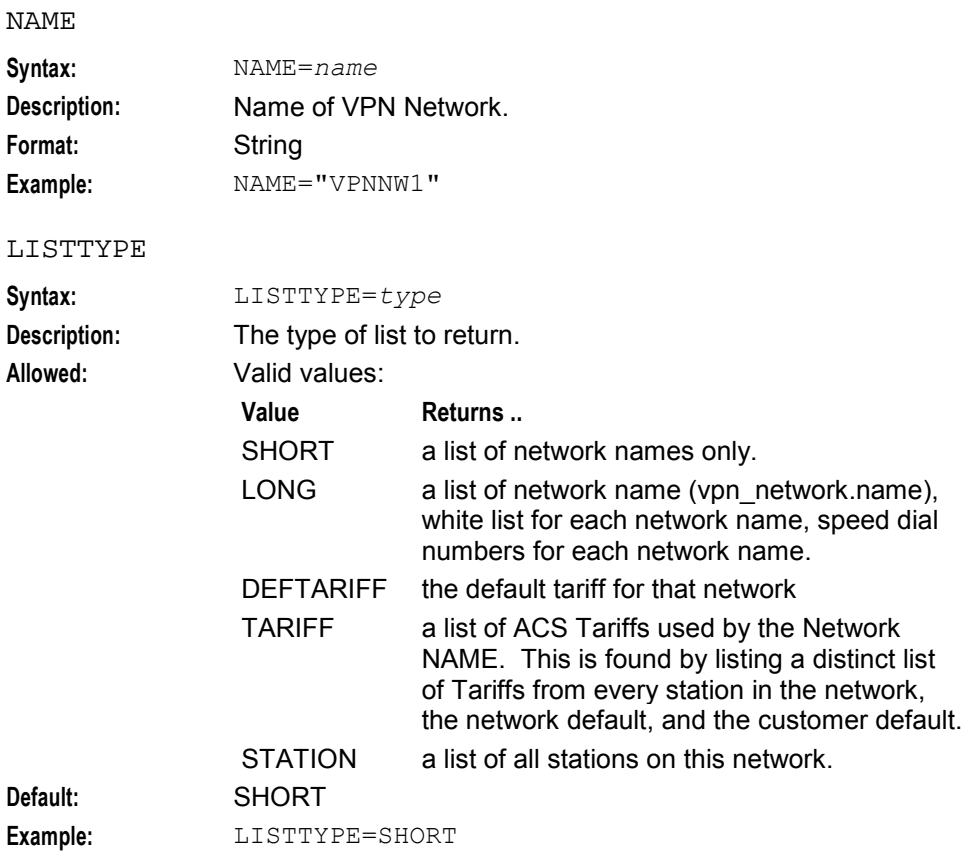

## **Optional parameter**

This command accepts the following optional parameter.

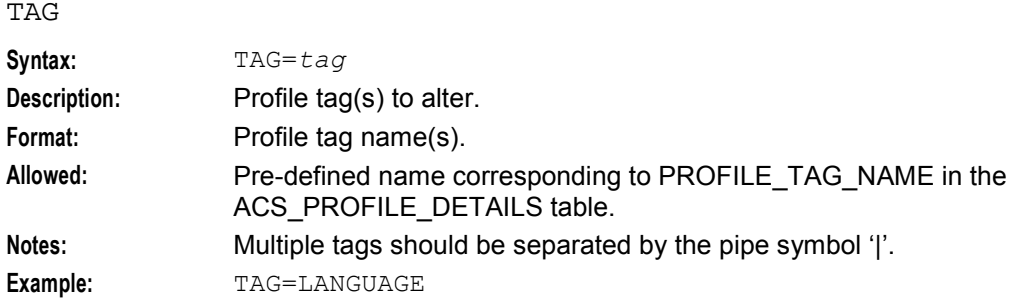

## **Logic and constraints**

- At least one optional parameter must be specified.
- NAME can be specified to retrieve a sub set of Network(s) information. If it is not specified then information for all networks are returned.
- To specify more than one tag to query, the tag parameter should contain the names of the tags separated by pipe symbols
	- DATE values are returned as YYYYMMDDHHMMSS
	- BOOLEAN values are returned as "T" (true) or "F" (false)
	- INTEGER values are returned as the decimal integer unaltered
	- BYTE values are returned as a decimal integer
	- PREFIX and OPREFIX values are returned colon separated. Colons in the data are prefixed with a backslash (\:). Backslashes are returned as two backslashes together (\\)
	- **STRING and NSTRING values are returned unaltered**

#### **Success return**

```
VPNNW1=QRY:QRYNet:ACK[:][result 1|...];
```
#### *result n* for LISTTYPE=

SHORT:

```
NETWORK[number]name:name[,tag 1=value 1,...,tag n=value n]
```
LONG:

```
NETWORK[number]name:name, whitelist numbers:number:..., speed dial 
numbers:number:...[,tag 1=value 1,...,tag n=value n]
```
If no white list numbers are defined, "none defined" appears in place of the first number.

DEFTARIFF:

```
NETWORK[number]name:name, default tariff:tariff code[,tag 1=value 
1,...,tag n=value n]
```
TARIFF:

```
NETWORK[number]name:name, tariff(s) defined:tariff code:...[,tag 1=value 
1,...,tag n=value n]
```
If no tariffs are defined, "none defined" appears in place of the first tariff code.

STATION:

```
NETWORK[number]stations:station_name_1/physical_address_1:...:station_name
_n/physical_address_1[,tag 1=value 1,...,tag n=value n]
```
If no stations are defined, "none defined" appears in place of the first station.

## **Error codes**

Error codes: 1, 2 3, 4, 19, 20, and 21

See *PI Command Errors* (on page [70\)](#page-75-1) for a description of error codes.

Chapter 3

# **Network White List Numbers**

# <span id="page-20-4"></span><span id="page-20-2"></span><span id="page-20-1"></span><span id="page-20-0"></span>**Overview**

## **Introduction**

This chapter explains the VPN PI commands for provisioning VPN Network White List Numbers.

#### **In this chapter**

This chapter contains the following topics.

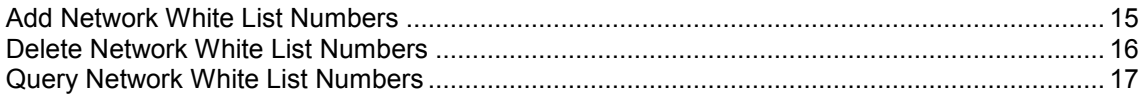

# <span id="page-20-3"></span>**Add Network White List Numbers**

#### **Name**

VPNNW2=ADD

## **Description**

Adds new white list numbers.

#### **Required Parameters**

Here are the required parameters for this command.

NAME

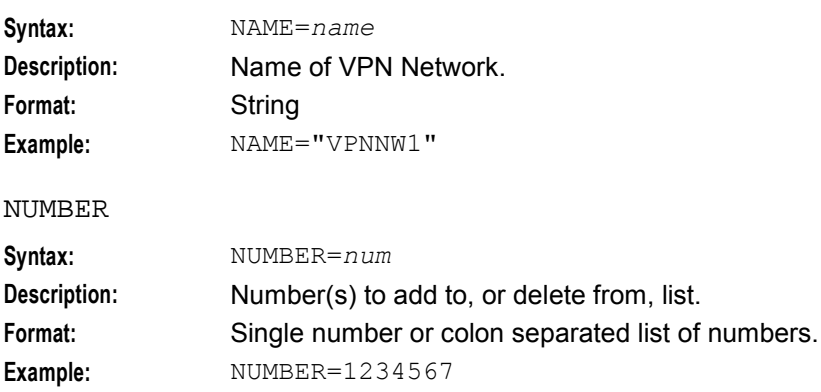

## **Constraint required parameters**

There are no constraint required parameters.

## <span id="page-21-1"></span>**Optional parameters**

There are no optional parameters.

#### **Logic and constraints**

- When adding a white list number: NAME must exist, and NUMBER must be specified.
- If whitelist is not active for Network NAME, then blacklist will be deactivated, numbers in the blacklist deleted, and the whitelist made active with the number(s) supplied in NUMBER.

#### **Success return**

VPNNW2=ADD:ACK[:*number of whitelist numbers added*];

#### **Error codes**

Error codes: 1, 2, 19, and 20

See *PI Command Errors* (on page [70\)](#page-75-1) for a description of error codes.

# <span id="page-21-0"></span>**Delete Network White List Numbers**

#### **Name**

VPNNW2=DEL

#### **Description**

Deletes white list numbers from a specified VPN Network.

#### **Required Parameters**

Here are the required parameters for this command.

#### NAME

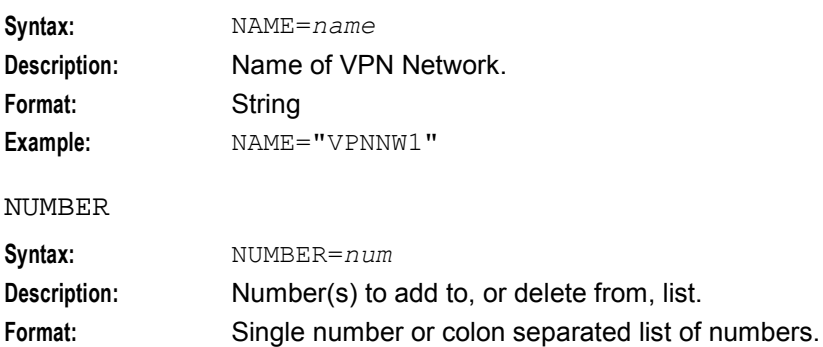

#### **Example:** NUMBER=1234567

#### **Constraint required parameters**

There are no constraint required parameters.

#### **Optional parameters**

There are no optional parameters.

## <span id="page-22-1"></span>**Logic and constraints**

- When removing white list numbers, NAME and NUMBER must exist.
- When deleting all numbers in white list, an empty blacklist will become active. This makes no numbers barred.
- If delete from white list is used when black list is active, the NUMBER does not exist for NAME error will be used.
- The NUMBER data must consist of 1 or more values, separated by :
- It is possible to specify ALL as the list of numbers which will indicate delete all numbers.

#### **Success return**

VPNNW2=DEL:ACK[:*number of whitelist numbers deleted*];

#### **Error codes**

Error codes: 1, 2, 3, 19, 20.

See *PI Command Errors* (on page [70\)](#page-75-1) for a description of error codes.

# <span id="page-22-0"></span>**Query Network White List Numbers**

#### **Name**

VPNNW2=QRY

#### **Description**

Queries white list numbersfor a specified VPN Network.

#### **Required Parameters**

Here are the required parameters for this command.

NAME

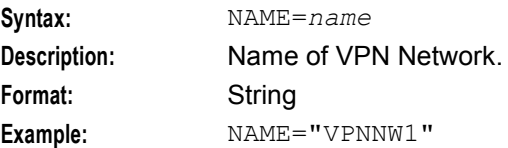

#### **Constraint required parameters**

There are no constraint required parameters.

#### **Optional parameters**

There are no optional parameters.

#### **Logic and constraints**

When querying a white list number: NAME must exist.

#### **Success return**

VPNNW2=QRY:ACK:NUMBER=*number 1*:*number 2*:...;

- The list of white list numbers will consist of a NUMBER tag with the data format of each number separated with a :
- It is possible for the NUMBER tag data to be zero length.

#### **Error codes**

Error codes: 1, 2, 19, 20

See *PI Command Errors* (on page [70\)](#page-75-1) for a description of error codes.

Chapter 4

# **Network Speed Dial Number**

# <span id="page-24-4"></span><span id="page-24-2"></span><span id="page-24-1"></span><span id="page-24-0"></span>**Overview**

#### **Introduction**

This chapter explains the VPN PI commands for provisioning VPN Network Speed Dial Numbers.

#### **In this chapter**

This chapter contains the following topics.

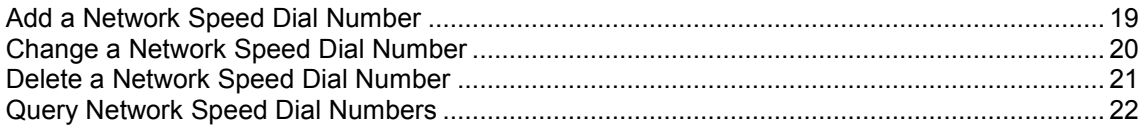

# <span id="page-24-3"></span>**Add a Network Speed Dial Number**

#### **Name**

VPNNW3=ADD

#### **Description**

Adds a new speed dial number to a specified network.

#### **Required Parameters**

Here are the required parameters for this command.

NAME

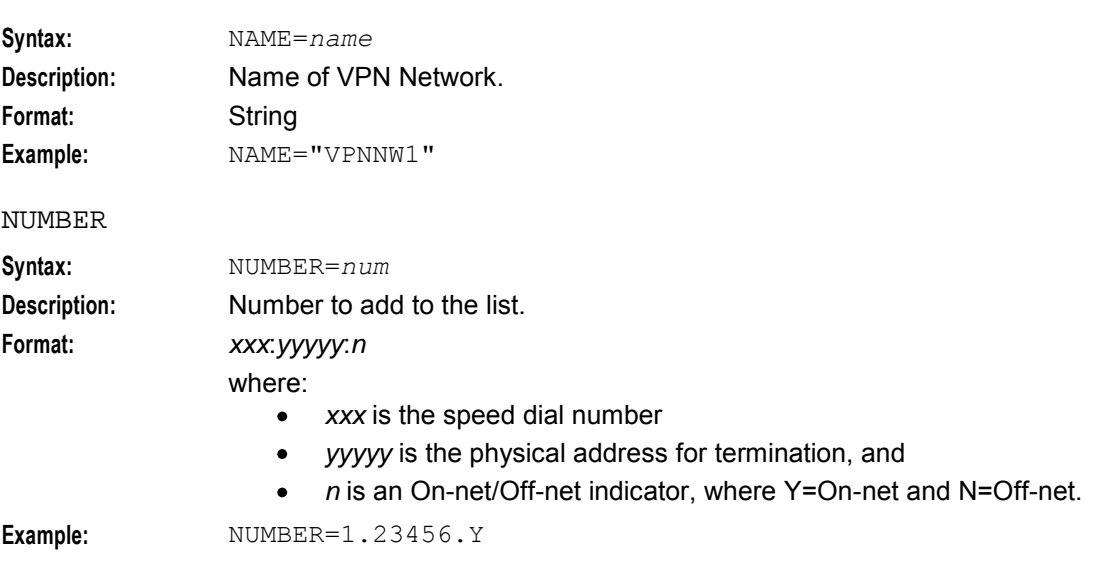

## <span id="page-25-1"></span>**Constraint required parameters**

There are no constraint required parameters.

#### **Optional parameters**

There are no optional parameters.

#### **Logic and constraints**

When adding a speed dial number: NAME must exist, and NUMBER must be specified.

#### **Success return**

VPNNW3=ADD:ACK;

#### **Error codes**

Error codes: 1, 2, 19, 20. See *PI Command Errors* (on page [70\)](#page-75-1) for a description of error codes.

# <span id="page-25-0"></span>**Change a Network Speed Dial Number**

#### **Name**

VPNNW3=CHG

#### **Description**

Change a speed dial number for a specified network.

#### **Required Parameters**

Here are the required parameters for this command.

NAME

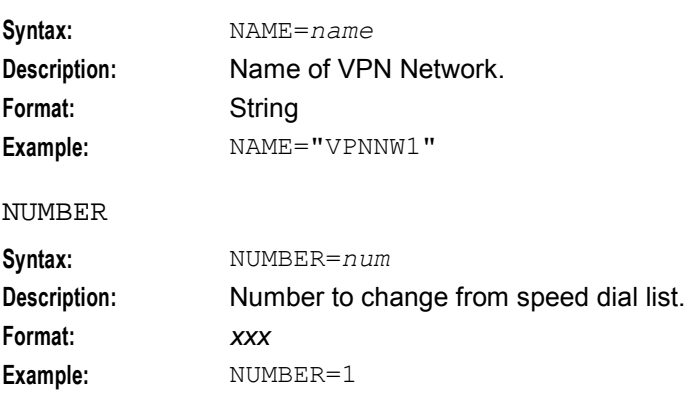

#### NEW\_NUMBER

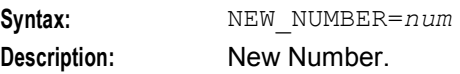

<span id="page-26-1"></span>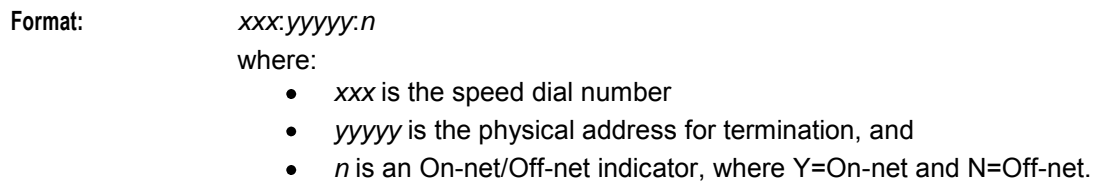

**Example:** NEW NUMBER=2.23456.Y

## **Constraint required parameters**

There are no constraint required parameters.

## **Optional parameters**

There are no optional parameters.

#### **Logic and constraints**

- When changing a speed dial number: NAME, NUMBER must exist, and NEW\_NUMBER must not already exist.
- NUMBER should be a single existing speed dial number.

#### **Success return**

VPNNW3=CHG:ACK;

#### **Error codes**

Error codes: 1, 2, 3, 18, 19, 20.

See *PI Command Errors* (on page [70\)](#page-75-1) for a description of error codes.

# <span id="page-26-0"></span>**Delete a Network Speed Dial Number**

#### **Name**

VPNNW3=DEL

#### **Description**

Delete a speed dial number from a specified network.

#### **Required Parameters**

Here are the required parameters for this command.

NAME

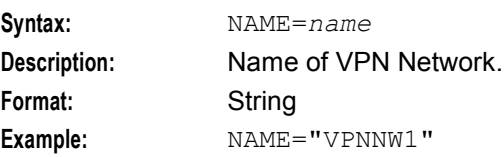

<span id="page-27-1"></span>NUMBER

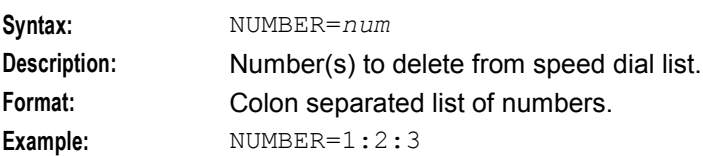

#### **Constraint required parameters**

There are no constraint required parameters.

#### **Optional parameters**

There are no optional parameters.

#### **Logic and constraints**

NUMBER may be a colon separated list of speed dial numbers.

#### **Success return**

VPNNW3=DEL:ACK[:*number of speed dials deleted*];

#### **Error codes**

Error codes: 1, 2, 19, 20.

See *PI Command Errors* (on page [70\)](#page-75-1) for a description of error codes.

# <span id="page-27-0"></span>**Query Network Speed Dial Numbers**

#### **Name**

VPNNW3=QRY

#### **Description**

Queries speed dial numbers for a specified network.

#### **Required Parameters**

Here are the required parameters for this command. NAME

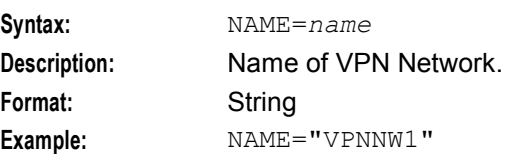

## **Constraint required parameters**

There are no constraint required parameters.

## **Optional parameters**

There are no optional parameters.

## **Logic and constraints**

• NAME must be specified.

#### **Success return**

VPNNW3=QRY:ACK[:*list of speed dials*];

- The list of speed dial numbers will consist of NUMBER tags with the data format *xxx*:*yyyyy*:*n* where *xxx* is the speed dial number, *yyyyy* is the physical address for termination and *n* is an On-net/Offnet indicator where Y=On-net and N=Off-net.
- Format: NUMBER=<number 1>|<number 2>|...
- An ACK may be returned with no NUMBER tags if no Speed dial numbers are defined for this network.

#### **Error codes**

Error codes: 1, 19, 20.

See *PI Command Errors* (on page [70\)](#page-75-1) for a description of error codes.

# Chapter 5 **VPN Station**

# <span id="page-30-4"></span><span id="page-30-2"></span><span id="page-30-1"></span><span id="page-30-0"></span>**Overview**

#### **Introduction**

This chapter explains the VPN PI commands for provisioning VPN Stations.

#### **In this chapter**

This chapter contains the following topics.

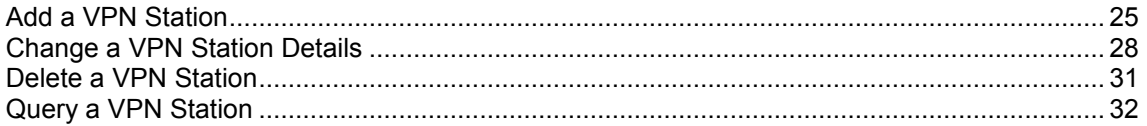

# <span id="page-30-3"></span>**Add a VPN Station**

#### **Name**

VPNST1=ADD

#### **Description**

Adds a new VPN Station definition.

#### **Required Parameters**

Here are the required parameters for this command.

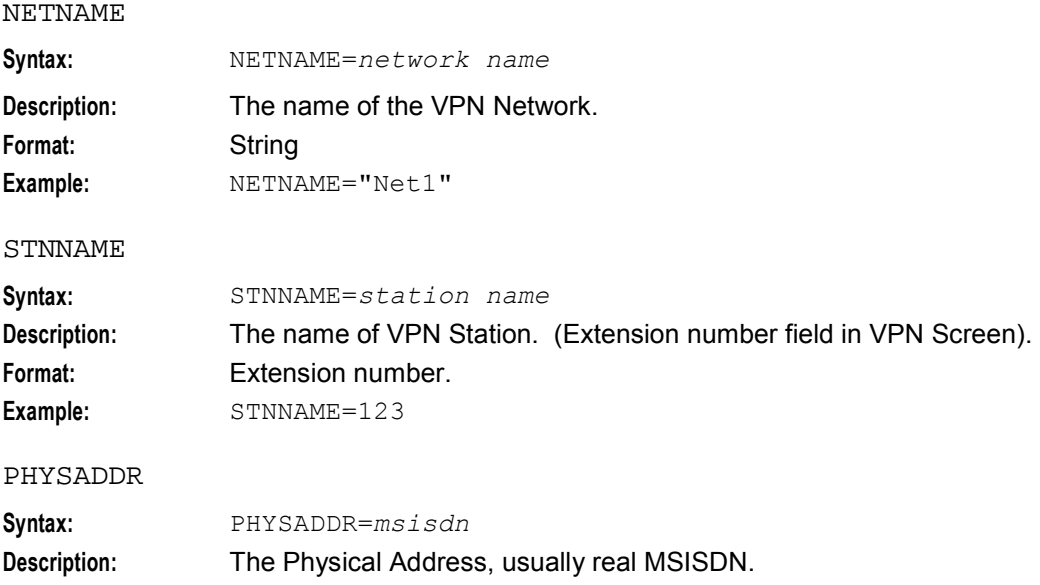

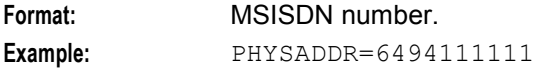

## **Constraint required parameters**

There are no constraint required parameters.

#### **Optional parameters**

This command accepts the following optional parameters.

#### GVNSADDR

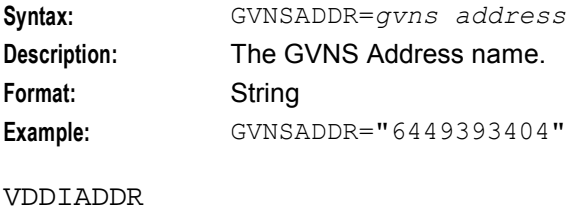

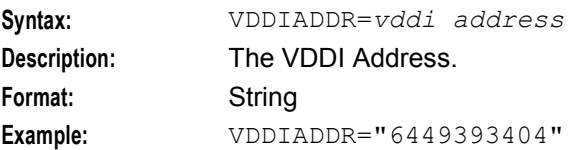

#### COMMENTS

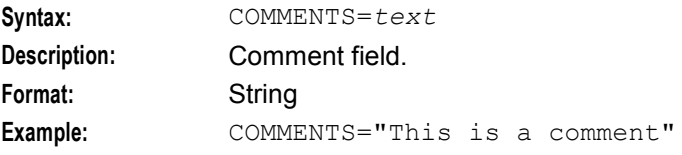

#### OFFNET

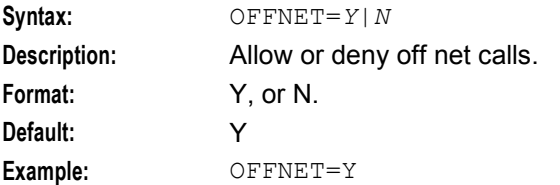

#### INOFFNET

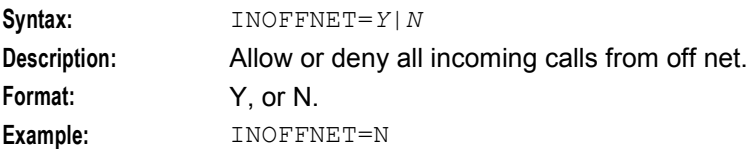

#### TARIFFNAME

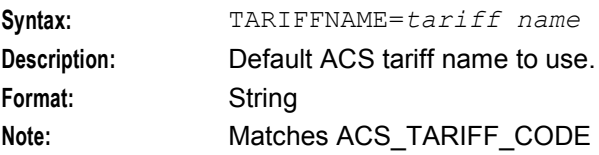

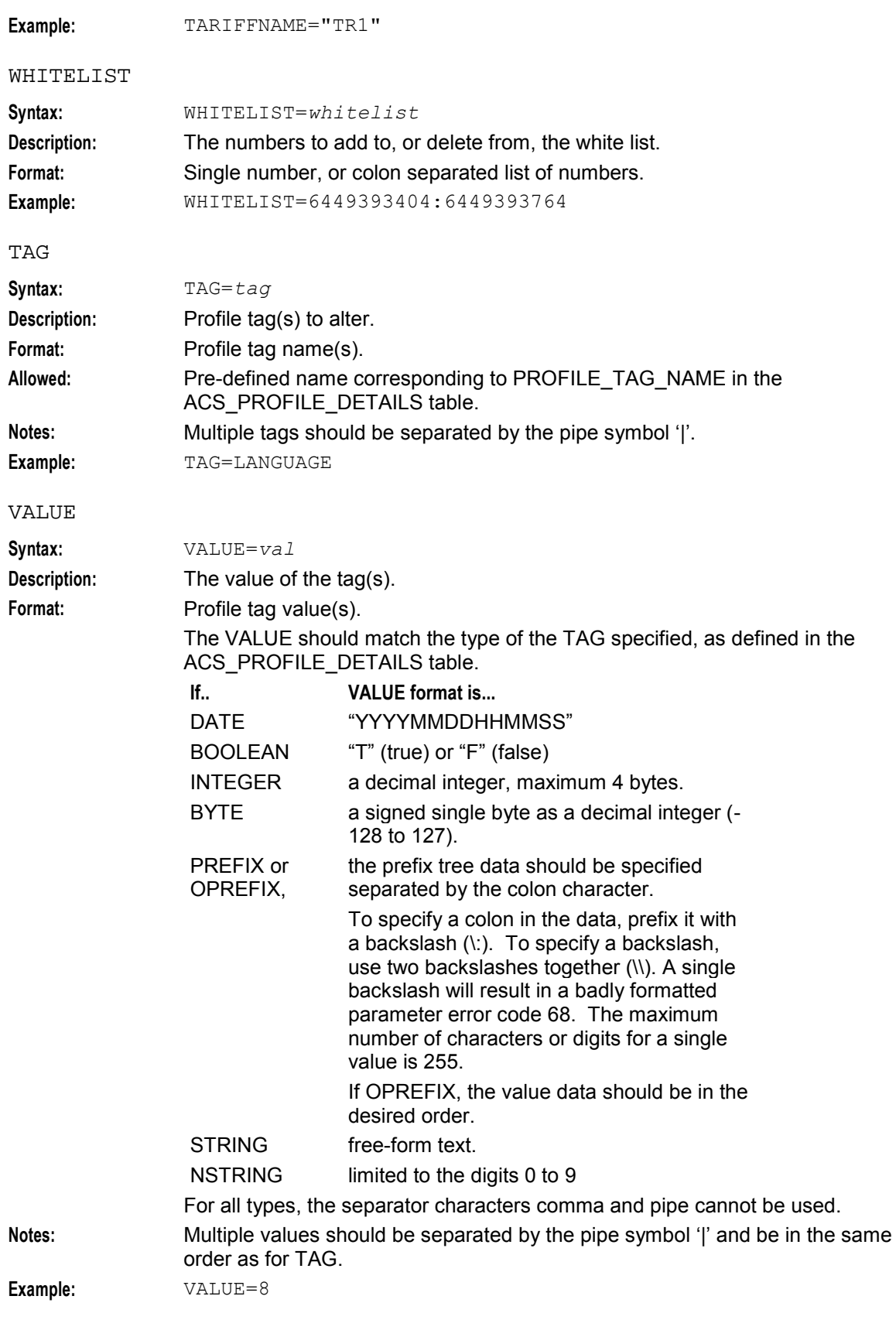

## <span id="page-33-1"></span>**Logic and constraints**

- The number of digits in the STNNAME must equal EXTLENGTH in the add network command (VPNNW1=ADD) if ALLOWSHORTEXT = N
- The number of digits in the STNNAME must be less than or equal to the EXTLENGTH defined in the add network command (VPNNW1=ADD) if ALLOWSHORTEXT = Y
- If no COMMENTS are supplied, PI will insert an automatic comment to show PI was used.
- If OFFNET is not specified it will be set to Y (default).
- If INOFFNET is not specified it will be set to N (default).
- If WHITELIST is not specified, an empty blacklist will be created and activated. This means no numbers are barred.
- To specify more than one tag to update, the TAG parameter should contain the names of the tags separated by pipe symbols. The VALUE parameter should contain the values separated by pipe symbols in the same order as for TAG.
- The TAG and VALUE parameters must have the same number of items.

#### **Success return**

VPNST1=ADD:ACK[:STNID=*vpn\_station.id*];

#### **Error codes**

Error codes: 1, 2, 3, 4, 5, 6, 7, 8, 9, 10, 11, 17, 19, 20, 21, 22, 23.

See *PI Command Errors* (on page [70\)](#page-75-1) for a description of error codes.

# <span id="page-33-0"></span>**Change a VPN Station Details**

#### **Name**

VPNST1=CHG

#### **Description**

Changes the details associated with a VPN station.

#### **Required parameters**

This command has no required parameters.

#### **Constraint required parameters**

This command accepts the following constraint required parameter.

#### PHYSADDR

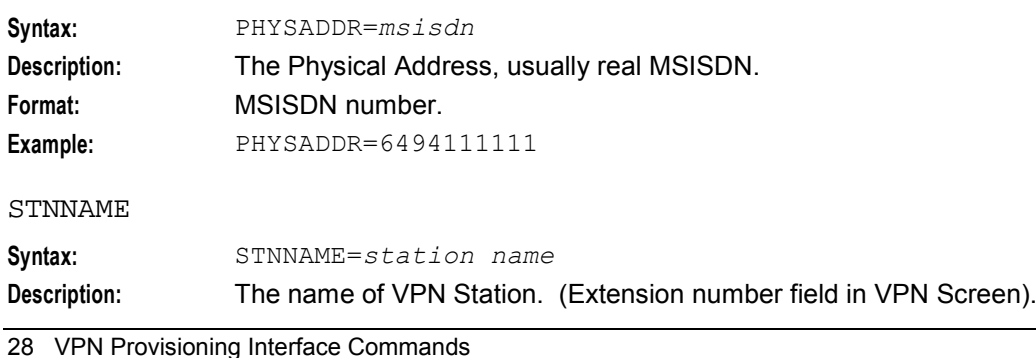

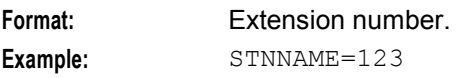

#### NEW\_NAME

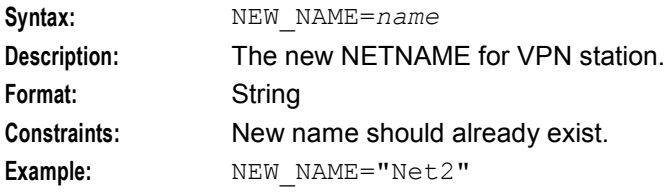

#### NEW\_STNNAME

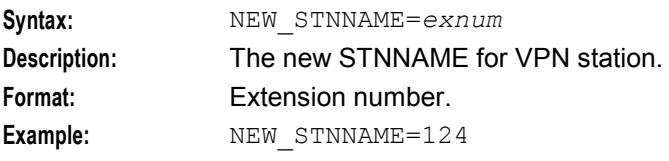

#### NEW\_PHYSADDR

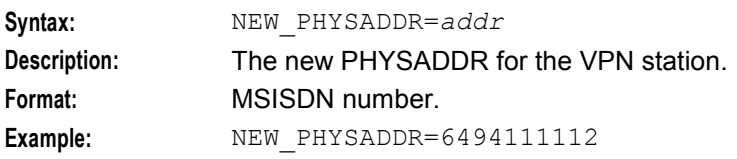

#### GVNSADDR

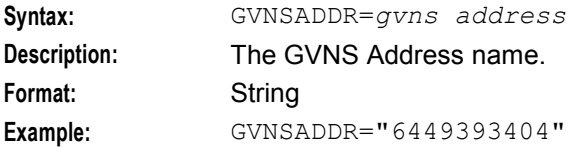

#### VDDIADDR

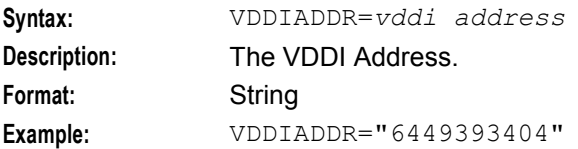

#### COMMENTS

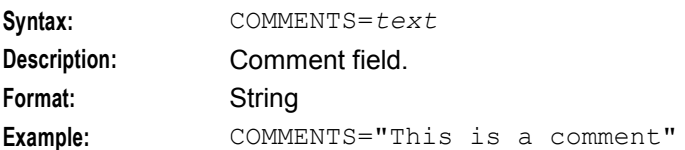

#### TARIFFNAME

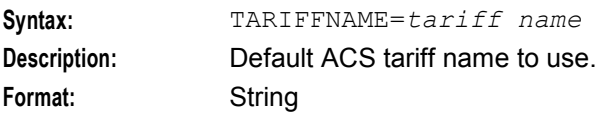

**Note:** Matches ACS\_TARIFF\_CODE Example: TARIFFNAME="TR1"

## **Optional parameters**

This command accepts the following optional parameters.

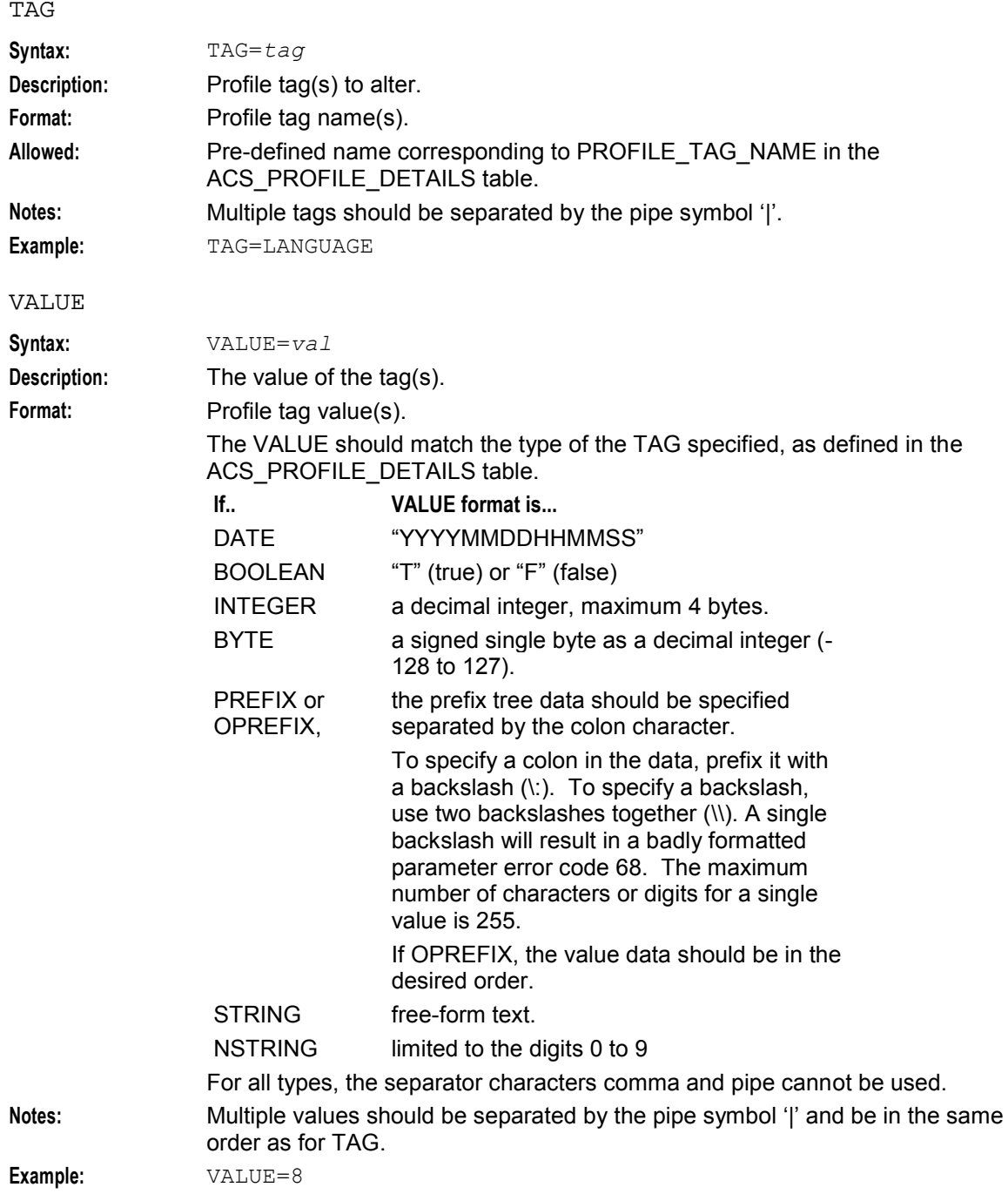

## **Logic and constraints**

At least one optional parameter should be specified.
- If specified, NETNAME must exist. It is used in conjunction with STNNAME and PHYSADDR to determine a unique station.
- Either or both STNNAME and PHYSADDR must be specified, exist, and define a unique station
- NETNAME should exist in vpn\_network.name
- PHYSADDR must exist in vpn\_network\_physical\_range table.
- GVNSADDR must exist in vpn\_network\_gvns\_range table.
- VDDIADDR must exist in vpn\_network\_vddi\_range table.
- TARIFFNAME should exist in the acs tariff table.
- TAG is a pre-defined name corresponding to PROFILE TAG NAME in the ACS\_PROFILE\_DETAILS table.
- To specify more than one tag to update, the TAG parameter should contain the names of the tags separated by pipe symbols. The VALUE parameter should contain the values separated by pipe symbols in the same order as for TAG
- The TAG and VALUE parameters must have the same number of items
- To delete a TAG value, the TAG and VALUE should be specified with an empty VALUE. e.g. "TAG=to\_delete,VALUE=", or "TAG=set\_1|to\_delete|set\_2,VALUE=value\_1||value\_2"

#### **Success return**

VPNST1=CHG:ACK

#### **Error codes**

Error codes: 1, 2, 3, 4, 5, 6, 7, 8, 9, 10, 17, 18, 19, 20, 21, 22, 23.

See *PI Command Errors* (on page [70\)](#page-75-0) for a description of error codes.

# **Delete a VPN Station**

#### **Name**

VPNST1=DEL

#### **Description**

Deletes a VPN station.

#### **Required parameters**

This command has no required parameters.

#### **Constraint required parameters**

This command accepts the following constraint required parameter.

PHYSADDR

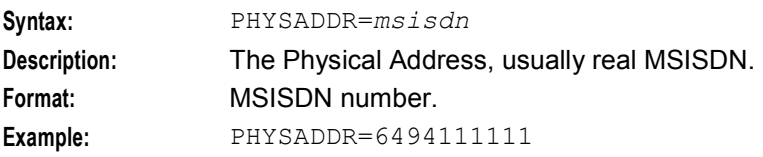

#### STNNAME

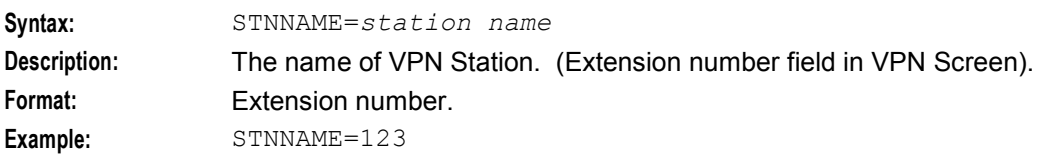

#### **Optional parameter**

This command accepts the following optional parameter.

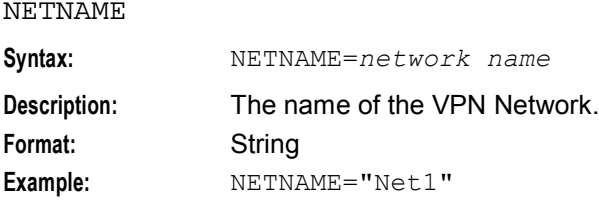

#### **Logic and constraints**

- If specified, NETNAME must exist. It is used in conjunction with STNNAME and PHYSADDR to determine a unique station.
- Either or both STNNAME and PHYSADDR must be specified, exist, and define a unique station for a single station to be deleted.
- No optional parameters specified will delete all stations for the specified Network in NETNAME.

#### **Success return**

VPNST1=DEL:ACK

#### **Error codes**

Error codes: 1, 17, 19, 20.

See *PI Command Errors* (on page [70\)](#page-75-0) for a description of error codes.

# **Query a VPN Station**

#### **Name**

VPNST1=QRY

#### **Description**

Queries a VPN station's details.

#### **Required parameters**

This command has no required parameters.

#### **Constraint required parameters**

This command accepts the following constraint required parameter.

#### STNNAME

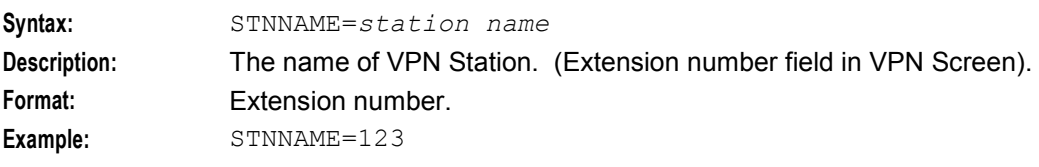

#### PHYSADDR

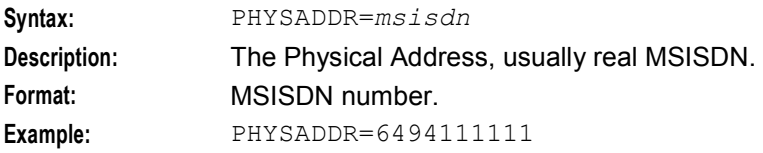

# **Optional parameters**

This command accepts the following optional parameters.

### NETNAME

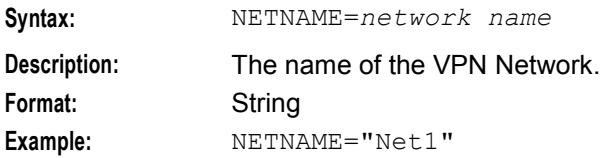

#### LISTTYPE

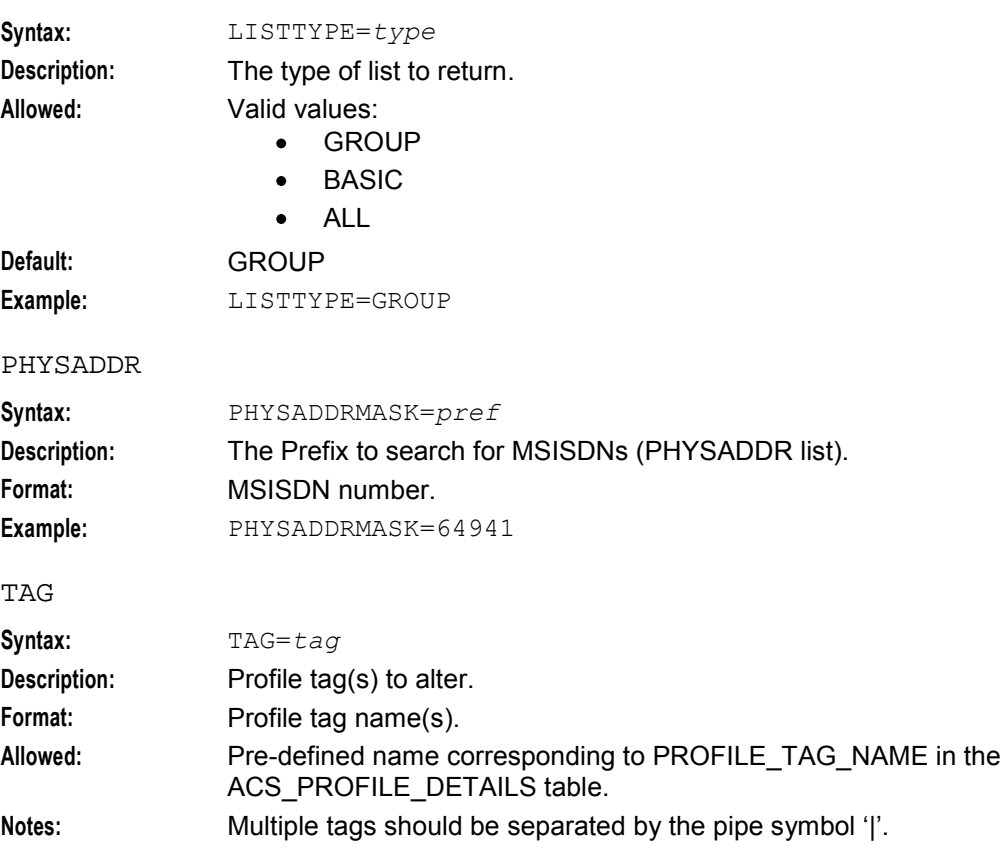

**Example:** TAG=LANGUAGE

#### **Logic and constraints**

- One or both of STNNAME or PHYSADDR must be specified.
- If PHYSADDRMASK is specified:
	- **STNNAME** must also be specified.
	- LISTTYPE must be specified as BASIC.
- LISTTYPE = BASIC can only be used if PHYSADDRMASK is specified.
- TAG is a pre-defined name corresponding to PROFILE\_TAG\_NAME in the ACS\_PROFILE\_DETAILS table.
- To specify more than one tag to query, the tag parameter should contain the names of the tags separated by pipe symbols.
	- DATE values are returned as YYYYMMDDHHMMSS
	- BOOLEAN values are returned as "T" (true) or "F" (false)
	- INTEGER values are returned as the decimal integer unaltered<br>In RYTE values are returned as a decimal integer
	- BYTE values are returned as a decimal integer
	- PREFIX and OPREFIX values are returned colon separated. Colons in the data are prefixed with a backslash ( $\langle \cdot \rangle$ ). Backslashes are returned as two backslashes together ( $\langle \cdot \rangle$ )
	- **STRING and NSTRING values are returned unaltered**

### **Success return**

#### VPNST1=QRY:ACK[:*result of query returned*;

The result may contain one or more of the following comma separated values. There may be more than one of each tag. Records always start with STNNAME:

For LISTTYPE=

- BASIC:
	- STNNAME=*station name*
	- NETNAME=*network name*
	- *tag*=*value*
- GROUP:
	- STNNAME=*station name*
	- NETNAME=*network name*
	- PHYSADDR=*physical address (MSISDN)*
	- *tag*=*value*
- ALL:
	- STNNAME=*station name*
	- NETNAME=*network name*
	- PHYSADDR=*physical address (MSISDN)*
	- VDDIADDR=*vddi address*
	- GVNSADDR=*gvns address*
	- COMMENTS=*comment*
	- TARIFFNAME=*tariff name*
	- OFFNET=*Y* or *N*
	- INOFFNET=*Y* or *N*
	- WHITELIST=*whitelist*
	- *tag*=*value*

#### **Error codes**

Error codes: 1, 2, 3, 4, 5, 19, 20, 21.

See *PI Command Errors* (on page [70\)](#page-75-0) for a description of error codes.

# Chapter 6 **VPN Station White List**

# <span id="page-42-0"></span>**Overview**

### **Introduction**

This chapter explains the VPN PI commands for provisioning VPN Station White Lists.

#### **In this chapter**

This chapter contains the following topics.

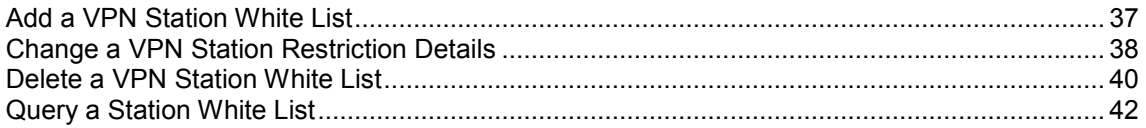

# **Add a VPN Station White List**

#### **Name**

VPNST2=ADD

# **Description**

Adds a new VPN Station whitelist definition.

#### **Required parameters**

This command has no required parameters.

# **Constraint required parameters**

This command accepts the following constraint required parameter.

STNNAME

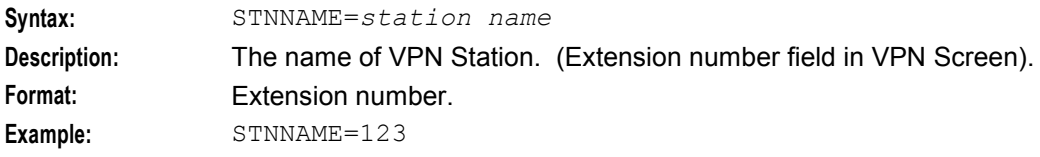

PHYSADDR

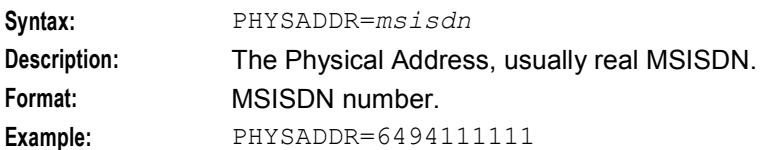

### <span id="page-43-0"></span>**Optional parameters**

This command accepts the following optional parameters.

#### NETNAME

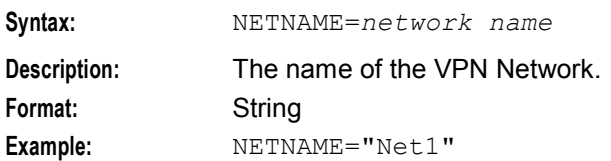

#### WHITELITST

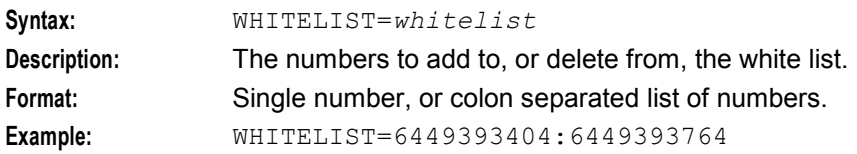

#### **Logic and constraints**

- If specified, NETNAME must exist. It is used in conjunction with STNNAME and PHYSADDR to determine a unique station.
- Either or both STNNAME and PHYSADDR must be specified, exist, and define a unique station.
- WHITELIST number must not already exist for the defined STNNAME and PHYSADDR pair.
- WHITELIST should be a single number, or a colon separated list of valid white list numbers.
- If white list is not active, then black list will be deleted (including numbers), and the white list made active with the number(s) specified by WHITELIST.

#### **Success return**

VPNST2=ADD:ACK:*number of whitelist numbers added*;

#### **Error codes**

Error codes: 1, 3, 7, 17, 19, 20.

See *PI Command Errors* (on page [70\)](#page-75-0) for a description of error codes.

# **Change a VPN Station Restriction Details**

#### **Name**

VPNST2=CHG

#### **Description**

Changes the details associated with a VPN station restrictions.

#### **Required parameters**

This command has no required parameters.

# **Constraint required parameters**

This command accepts the following constraint required parameter.

#### STNNAME

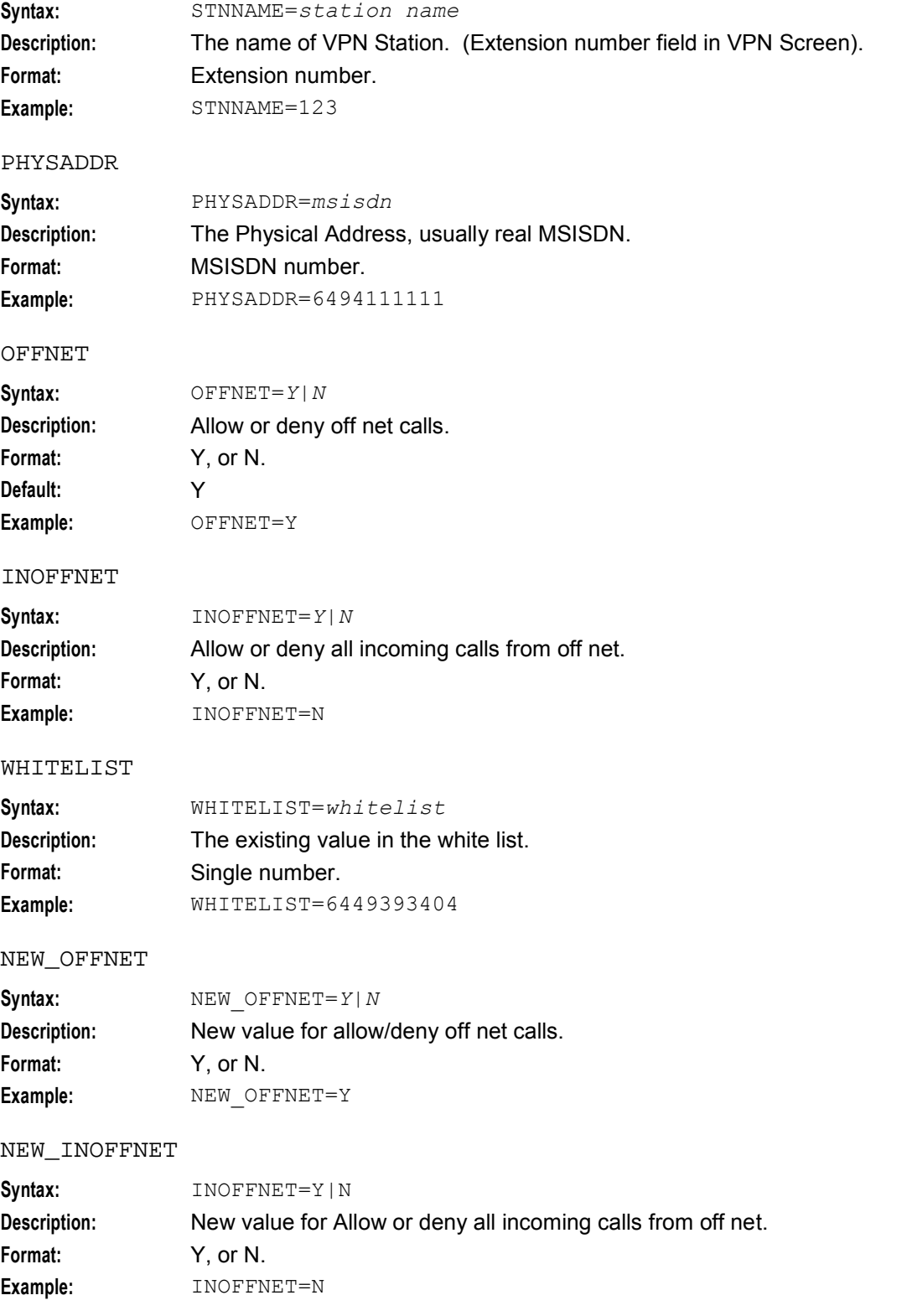

#### <span id="page-45-0"></span>NEW\_WHITELIST

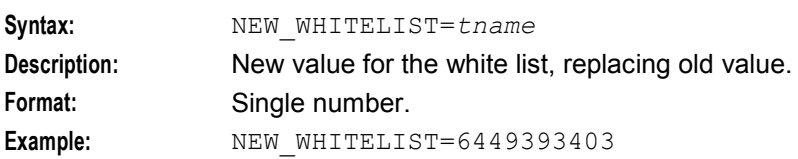

#### **Optional parameters**

This command accepts the following optional parameters.

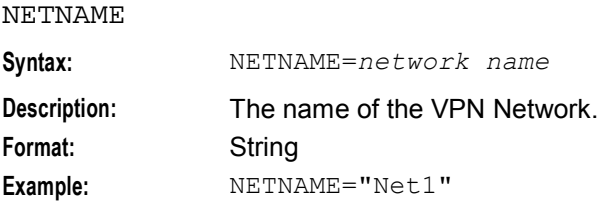

#### **Logic and constraints**

- If specified, NETNAME must exist. It is used in conjuction with STNNAME and PHYSADDR to determine a unique station.
- Either or both STNNAME and PHYSADDR must be specified, exist, and define a unique station
- At least one of OFFNET, INOFFNET or WHITELIST should be specified.
- If OFFNET is specified, NEW OFFNET must also be specified.
- If INOFFNET is specified, NEW INOFFNET must also be specified.
- If WHITELIST is specified, NEW\_WHITELIST must also be specified.

#### **Success return**

VPNST2=CHG:ACK

#### **Error codes**

Error codes: 1, 2, 3, 4, 5, 6, 7, 8, 9, 10, 17, 18, 19, 20.

See *PI Command Errors* (on page [70\)](#page-75-0) for a description of error codes.

# **Delete a VPN Station White List**

#### **Name**

VPNST2=DEL

# **Description**

Deletes a VPN station white list number.

#### **Required parameters**

This command has no required parameters.

# **Constraint required parameters**

This command accepts the following constraint required parameter.

STNNAME

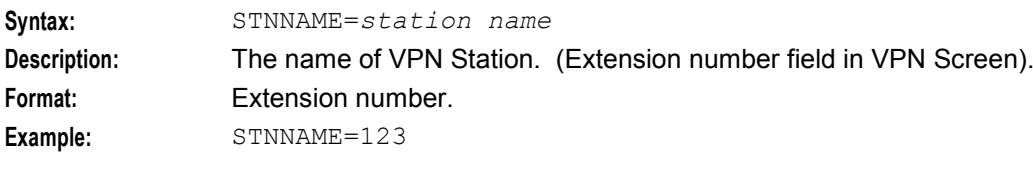

#### PHYSADDR

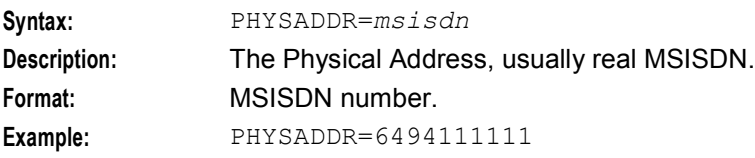

### **Optional parameters**

This command accepts the following optional parameters.

#### NETNAME

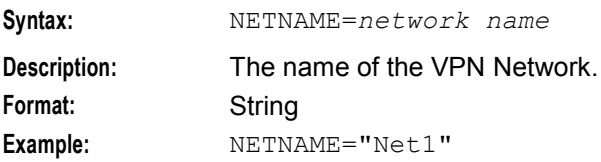

#### WHITELIST

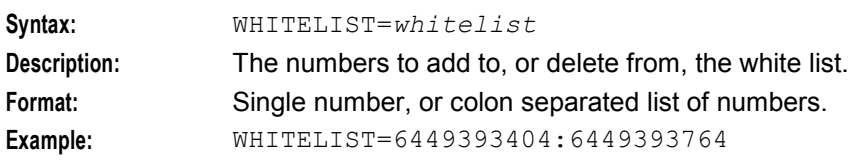

# **Logic and constraints**

- If specified, NETNAME must exist. It is used in conjuction with STNNAME and PHYSADDR to determine a unique station.
- Either or both STNNAME and PHYSADDR must be specified, exist, and define a unique station
- Number(s) in WHITELIST must exist in a PHYSADDR range for the Network in NETNAME.
- Either a single number or colon seperated list of numbers must be specified for WHITELIST.

#### **Success return**

VPNST2=DEL:ACK[:*number of whitelist numbers deleted*];

#### **Error codes**

Error codes: 1, 3, 7, 17, 19, 20.

See *PI Command Errors* (on page [70\)](#page-75-0) for a description of error codes.

# <span id="page-47-0"></span>**Query a Station White List**

#### **Name**

VPNST2=QRY

### **Description**

Query a white list number for a specified VPN Station.

#### **Required parameters**

This command has no required parameters.

#### **Constraint required parameters**

This command accepts the following constraint required parameter.

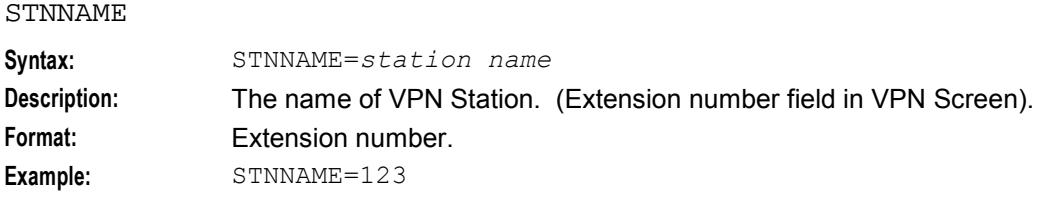

#### PHYSADDR

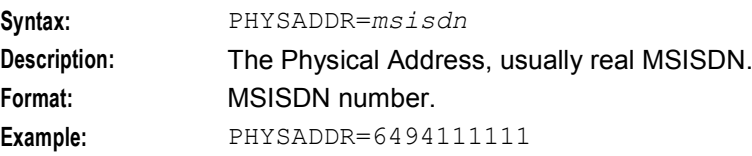

#### **Optional parameter**

This command accepts the following optional parameter.

NETNAME

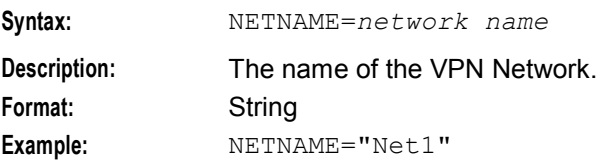

#### **Logic and constraints**

- If specified, NETNAME must exist. It is used in conjuction with STNNAME and PHYSADDR to determine a unique station.
- Either or both STNNAME and PHYSADDR must be specified, exist, and define a unique station

#### **Success return**

VPNST2=QRY:ACK[:*result list*];

*result list* contains one or more of the following:

- OFFNET=*Y* or *N*
- INOFFNET=*Y* or *N*
- WHITELIST=*number1*:*number2*:...

### **Error codes**

Error codes: 1, 7, 17, 19, 20.

See *PI Command Errors* (on page [70\)](#page-75-0) for a description of error codes.

# Chapter 7 **VPN Station Hunting List**

# <span id="page-50-0"></span>**Overview**

### **Introduction**

This chapter explains the VPN PI commands for provisioning VPN Station Hunting Lists.

#### **In this chapter**

This chapter contains the following topics.

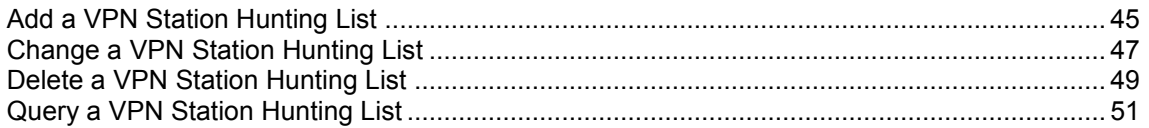

# **Add a VPN Station Hunting List**

#### **Name**

VPNST5=ADD

# **Description**

Adds a new VPN Station hunting list.

#### **Required Parameters**

Here are the required parameters for this command.

HUNTLIST

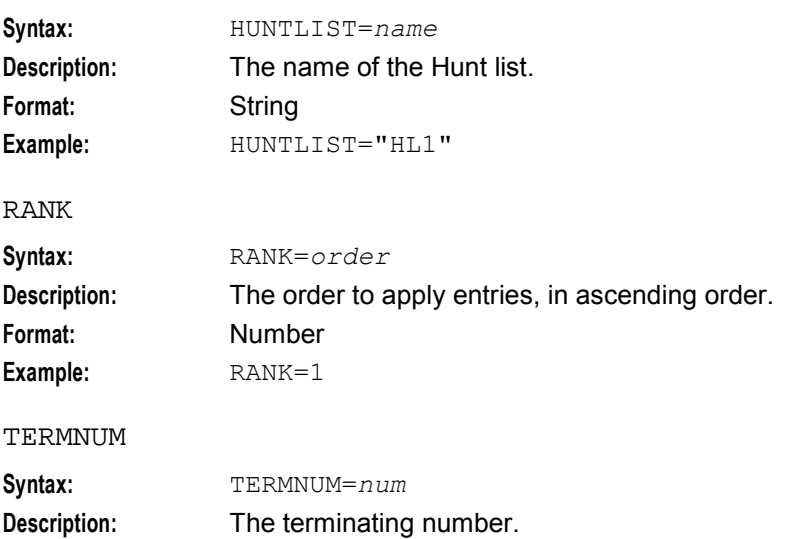

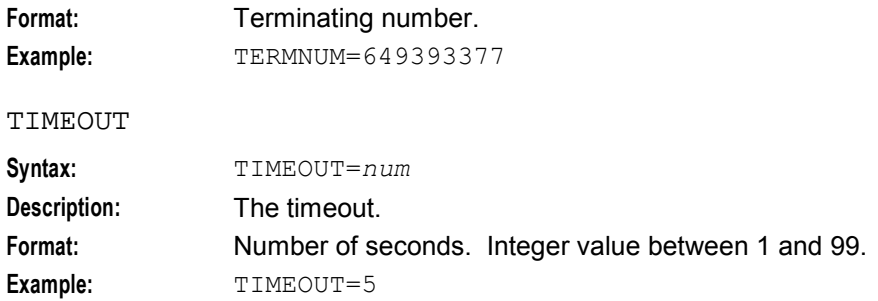

### **Constraint required parameters**

This command accepts the following constraint required parameter.

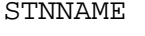

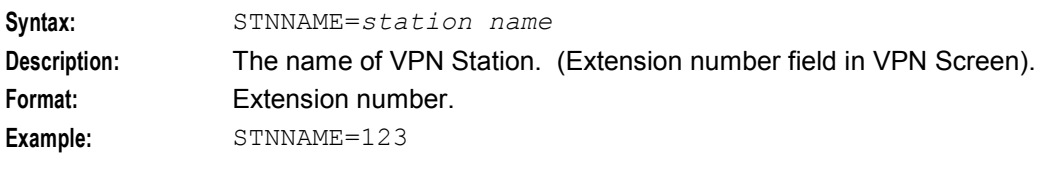

#### PHYSADDR

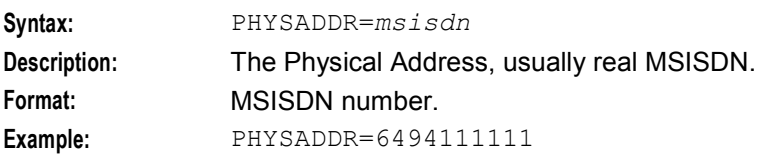

#### **Optional parameters**

This command accepts the following optional parameters.

#### NETNAME

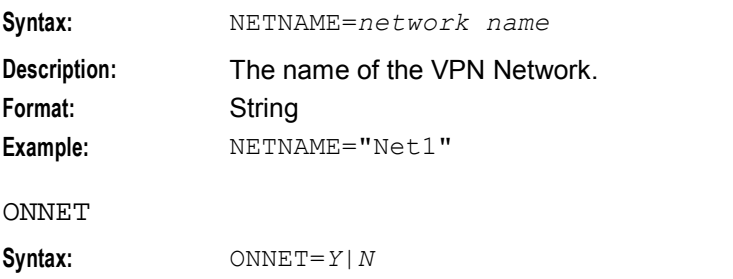

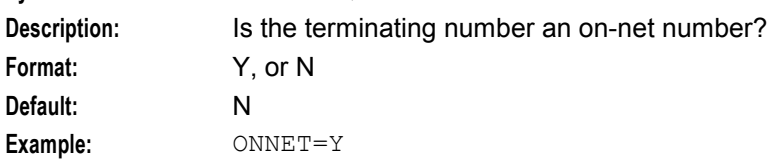

### **Logic and constraints**

- If specified, NETNAME must exist. It is used in conjuction with STNNAME and PHYSADDR to determine a unique station.
- Either or both STNNAME and PHYSADDR must be specified, exist, and define a unique station.
- <span id="page-52-0"></span>• If HUNTLIST does:
	- not already exist, it will be created.<br>■ exist, the specified information will
	- exist, the specified information will be added to that HUNTLIST.
- RANK must either exist or be number of items +1 (the last entry in the list).
- If RANK exists the new value will be inserted into the list.
- If ONNET=Y then TERMNUM must be a valid station address for the network.

#### **Success return**

VPNST5=ADD:ACK;

#### **Error codes**

Error codes: 1, 3, 4, 5, 6, 9, 10, 17, 19, 20.

See *PI Command Errors* (on page [70\)](#page-75-0) for a description of error codes.

# **Change a VPN Station Hunting List**

#### **Name**

VPNST5=CHG

#### **Description**

Changes the details associated with a VPN Station Hunting List.

#### **Required Parameter**

Here is the required parameter for this command.

HUNTLIST

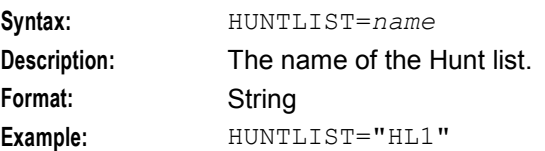

#### **Constraint required parameters**

This command accepts the following constraint required parameter.

STNNAME

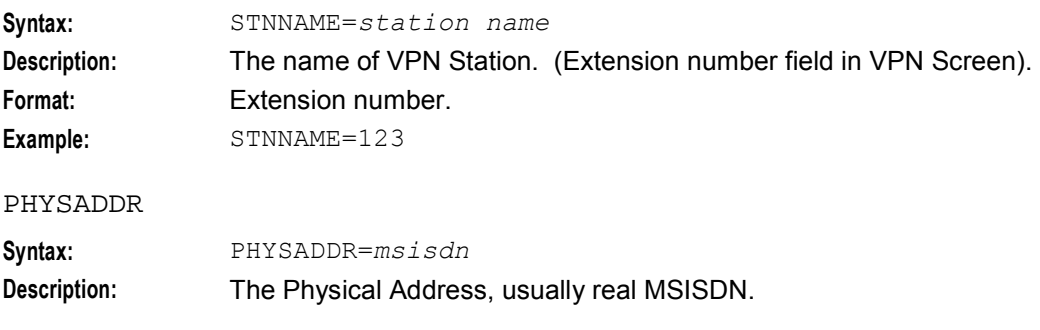

#### **Chapter 7**

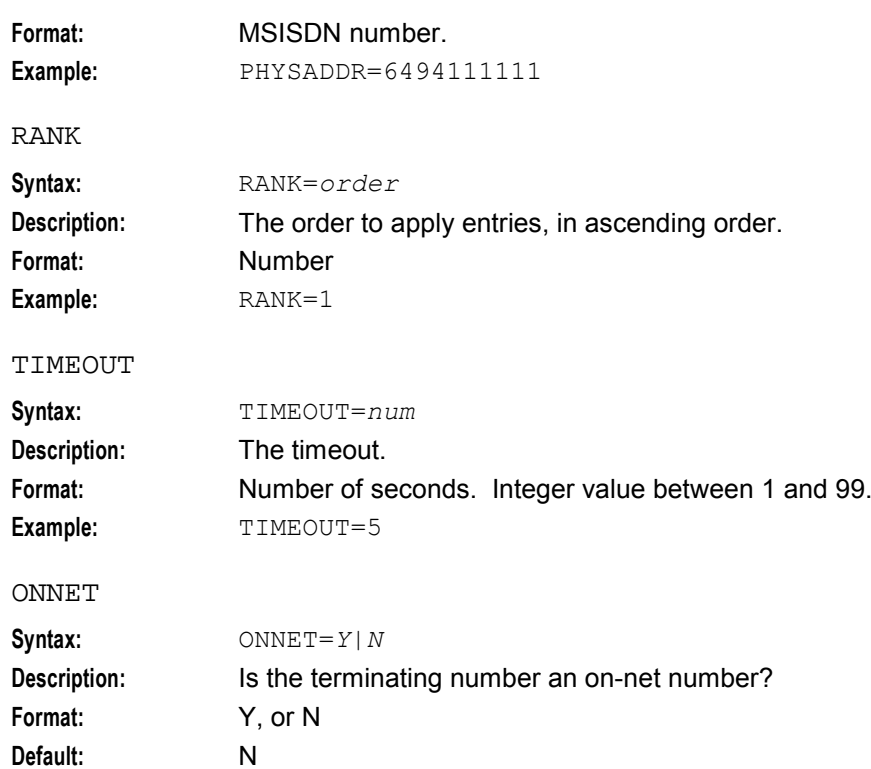

# **Optional parameters**

**Example:** ONNET=Y

This command accepts the following optional parameters.

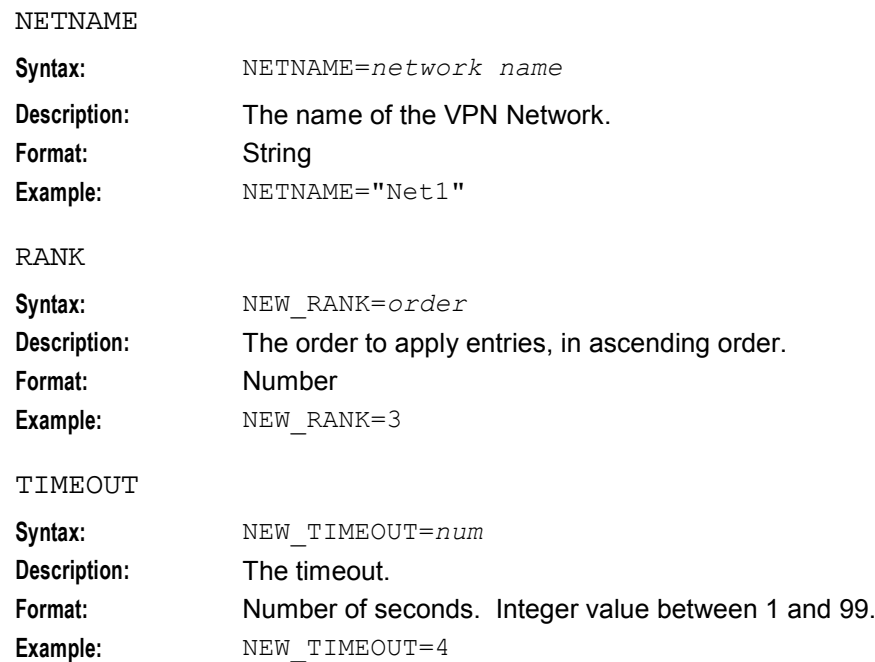

<span id="page-54-0"></span>**ONNET** 

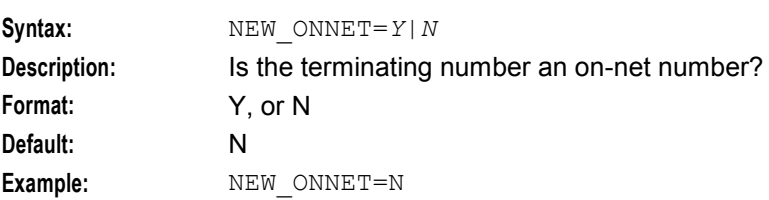

# **Logic and constraints**

- The HUNTLIST must already exist.
- If specified, NETNAME must exist. It is used in conjunction with STNNAME and PHYSADDR to determine a unique station.
- Either or both STNNAME and PHYSADDR must be specified, exist, and define a unique station
- If NEW\_RANK is specified, then RANK must be specified and exist
- If NEW\_TIMEOUT is specified, then TIMEOUT must be specified and exist
- If NEW\_ONNET is specified, then ONNET must be specified and exist.
- NEW\_ONNET must be Y or N.
- If NEW\_ONNET is Y, all defined termination numbers must be VPN numbers for this network.

#### **Success return**

VPNST5=CHG:ACK;

#### **Error codes**

Error codes: 1, 2, 3, 4, 5, 6, 7, 8, 9, 10, 11, 12, 13, 17, 18, 19, 20. See *PI Command Errors* (on page [70\)](#page-75-0) for a description of error codes.

# **Delete a VPN Station Hunting List**

#### **Name**

VPNST5=DEL

#### **Description**

Deletes the details associated with a VPN Station Hunting List.

#### **Required Parameter**

Here is the required parameter for this command.

HUNTLIST

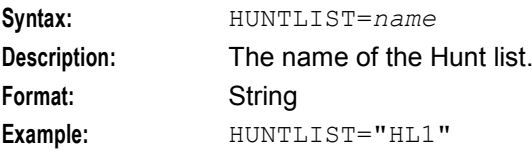

# **Constraint required parameters**

This command accepts the following constraint required parameter.

#### STNNAME

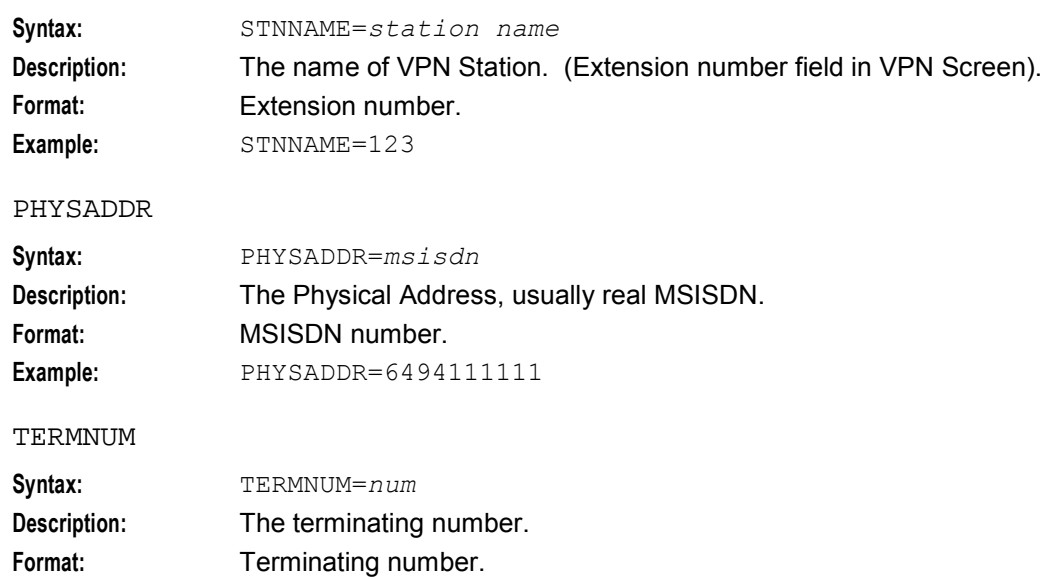

### **Optional parameter**

This command accepts the following optional parameter.

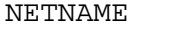

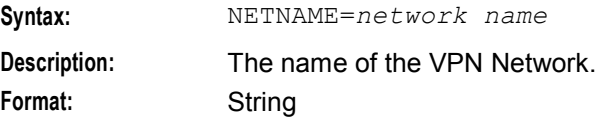

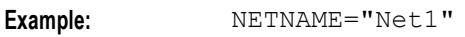

**Example:** TERMNUM=649393377

#### **Logic and constraints**

- The HUNTLIST must already exist.
- If specified, NETNAME must exist. It is used in conjuction with STNNAME and PHYSADDR to determine a unique station.
- Either or both STNNAME and PHYSADDR must be specified, exist, and define a unique station
- If deleting a Hunt List entry then STNNAME/PHYSADDR, HUNTLIST and TERMNUM must be specified.

#### **Success return**

VPNST5=DEL:ACK;

#### **Error codes**

Error codes: 1, 2, 3, 4, 10, 17, 19, 20.

See *PI Command Errors* (on page [70\)](#page-75-0) for a description of error codes.

# <span id="page-56-0"></span>**Query a VPN Station Hunting List**

#### **Name**

VPNST5=QRY

### **Description**

Query a VPN station's Hunting List details.

#### **Required Parameter**

Here is the required parameter for this command.

HUNTLIST

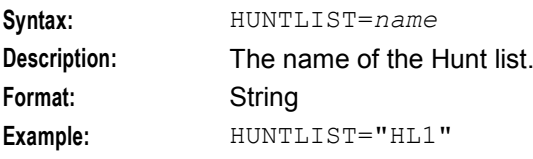

### **Constraint required parameters**

This command accepts the following constraint required parameter.

STNNAME

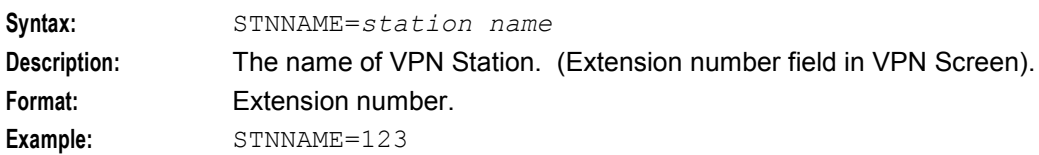

#### PHYSADDR

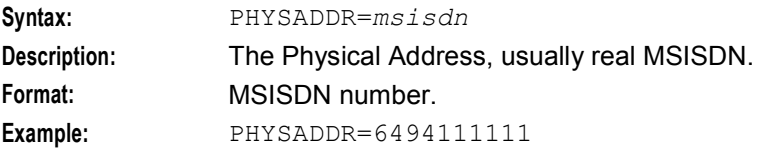

#### **Optional parameter**

This command accepts the following optional parameter.

#### NETNAME

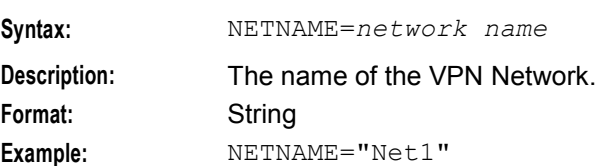

#### **Logic and constraints**

• The HUNTLIST must already exist.

- If specified, NETNAME must exist. It is used in conjunction with STNNAME and PHYSADDR to determine a unique station.
- Either or both STNNAME and PHYSADDR must be specified, exist, and define a unique station.

#### **Success return**

```
VPNST5=QRY:ACK:RANK=rank 1:...,TERMNUM=terminating number 1:...,TIMEOUT=timeout 
1:...,ONNET=Y/N:...;
```
Each parameter can have a colon separated list of values.

#### **Error codes**

Error codes: 1, 2, 10, 17, 19, 20.

See *PI Command Errors* (on page [70\)](#page-75-0) for a description of error codes.

Chapter 8 **VPN Hunting List Plan** 

# <span id="page-58-0"></span>**Overview**

#### **Introduction**

This chapter explains the VPN PI commands for provisioning VPN Station Hunting List Plans.

#### **In this chapter**

This chapter contains the following topics.

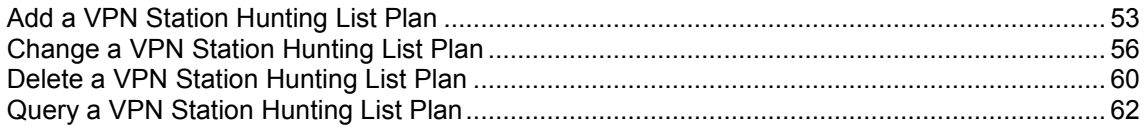

# **Add a VPN Station Hunting List Plan**

#### **Name**

VPNST6=ADD

#### **Description**

Adds a new VPN Station hunt list plan to an existing hunt list definition.

#### **Required Parameters**

Here are the required parameters for this command.

HUNTLIST

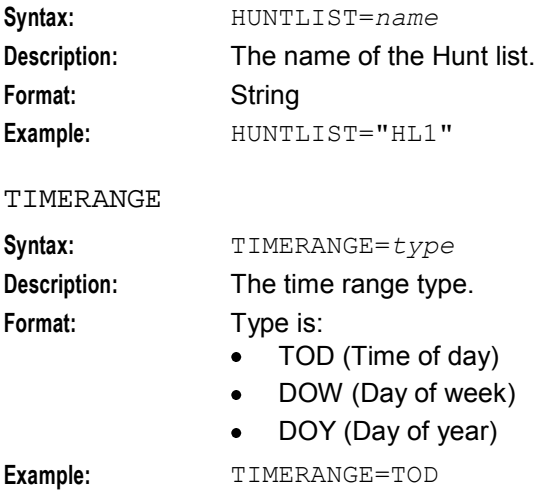

#### STARTTIME

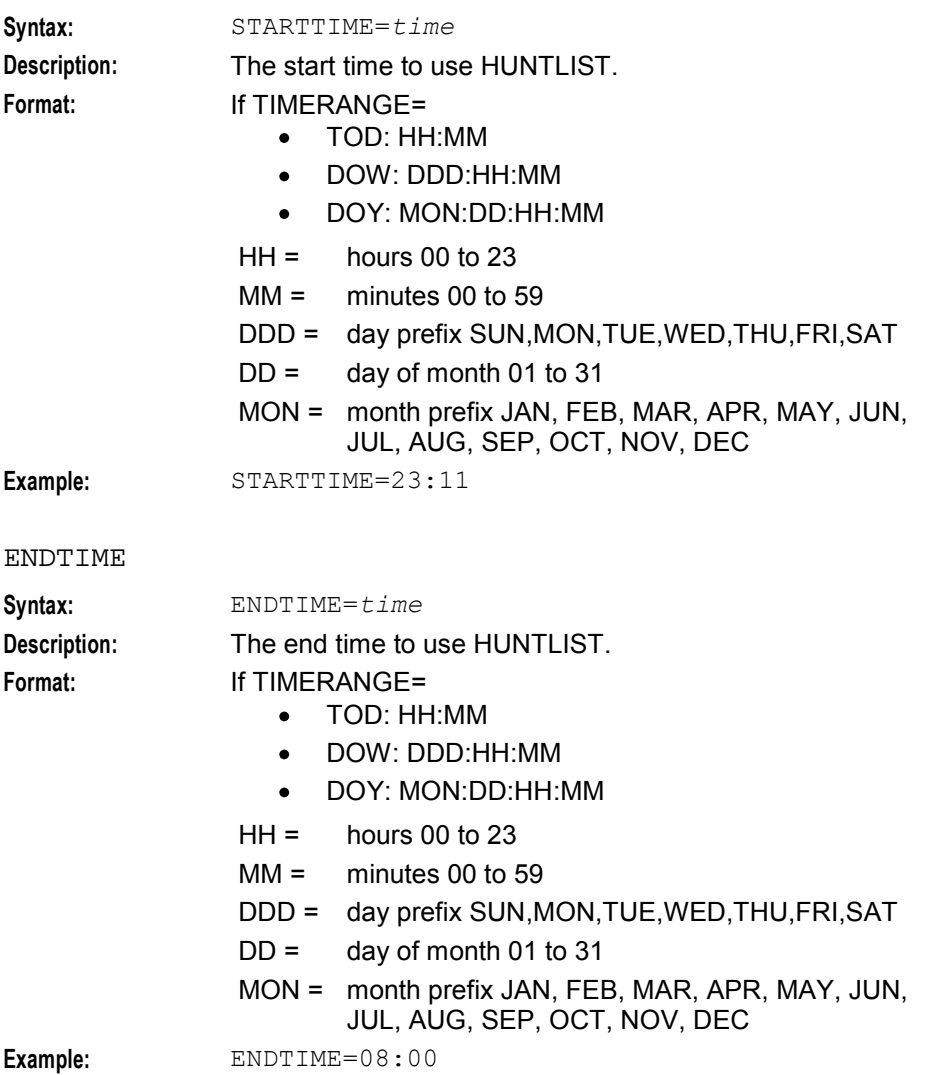

# **Constraint required parameters**

This command accepts the following constraint required parameter.

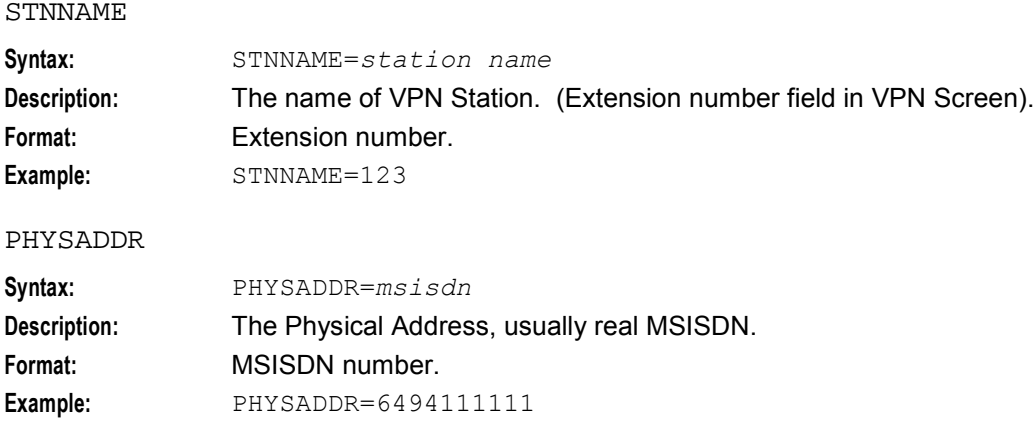

# **Optional parameters**

This command accepts the following optional parameters.

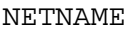

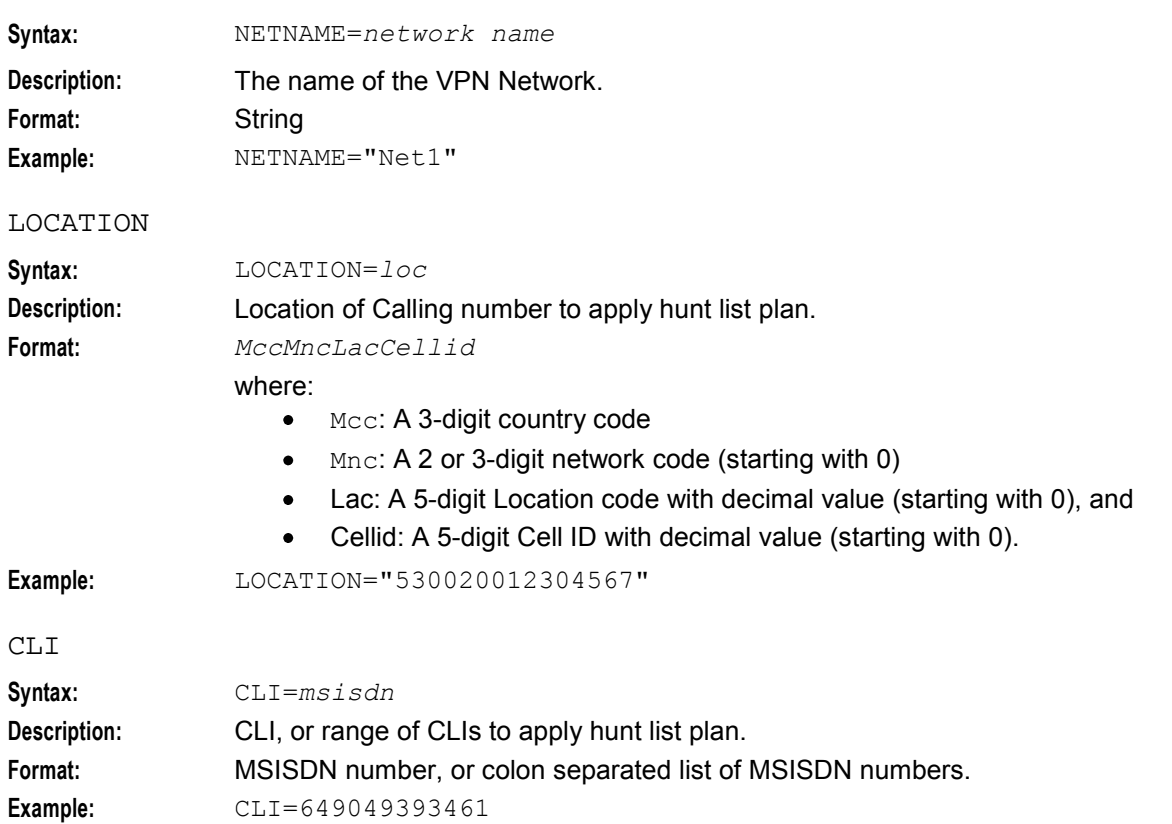

# **Logic and constraints**

- The HUNTLIST must already exist.
- If specified, NETNAME must exist. It is used in conjuction with STNNAME and PHYSADDR to determine a unique station.
- Either or both STNNAME and PHYSADDR must be specified, exist, and define a unique station.
- When the first VPNST6=ADD command is used the specified HUNTLIST will become the default for the station.
- The default of 'Hunt Unconditionally' will be set.
- TIMERANGE must be one of TOD, DOW, DOY
- If TOD is specified STARTTIME and ENDTIME must be in the format HH:MM.
- If DOW is specified STARTTIME and ENDTIME must be in the format DDD:HH:MM where DDD is MON, TUE etc.
- If DOY is specified STARTTIME and ENDTIME must be in the format DD:MON:HH:MM where DD is 01-31, MON is JAN, FEB etc.

#### **Success return**

VPNST6=ADD:ACK;

# <span id="page-61-0"></span>**Error codes**

Error codes: 1, 2, 4, 5, 6, 7, 8, 17, 19, 20. See *PI Command Errors* (on page [70\)](#page-75-0) for a description of error codes.

# **Change a VPN Station Hunting List Plan**

#### **Name**

VPNST6=CHG

#### **Description**

Changes the details associated with a VPN station Hunt Plan.

### **Required parameters**

This command has no required parameters.

#### **Constraint required parameters**

This command accepts the following constraint required parameter.

STNNAME

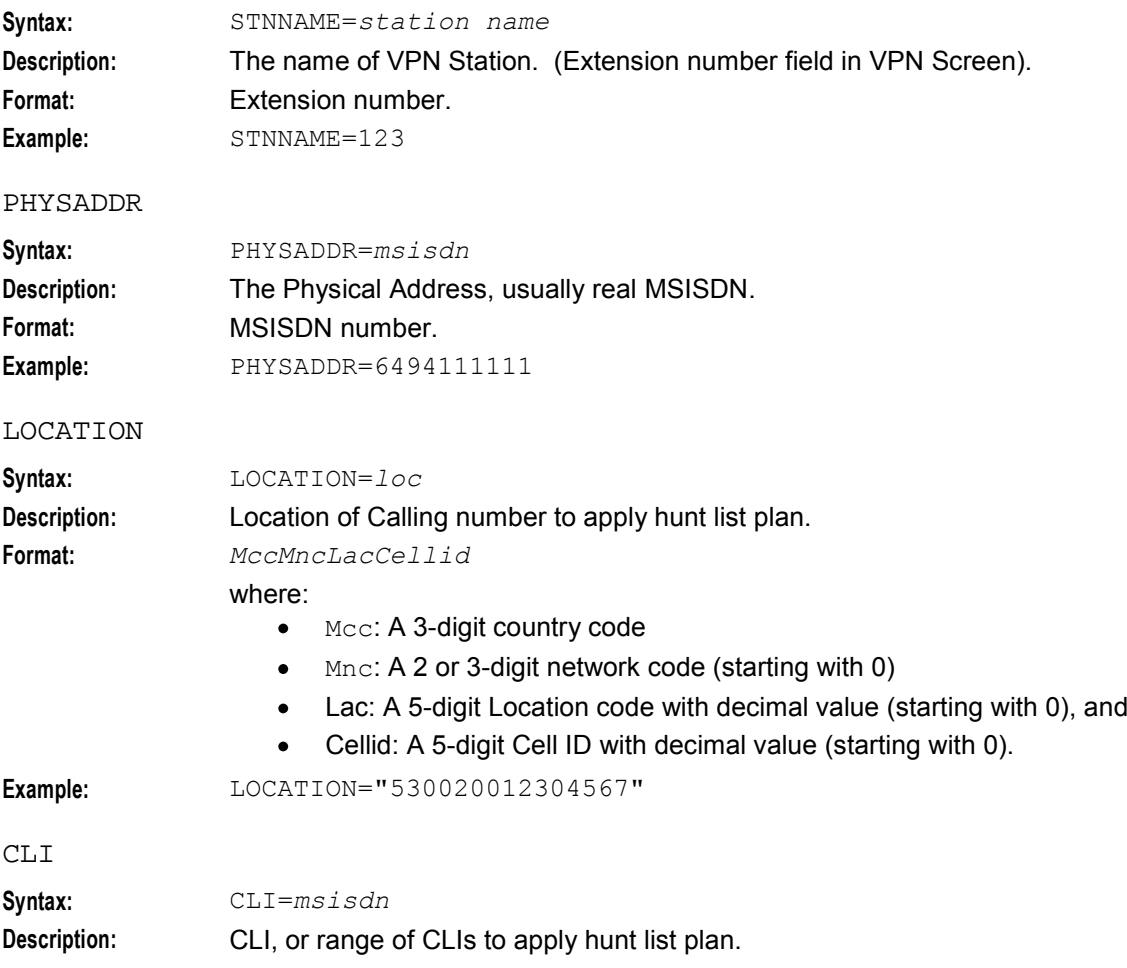

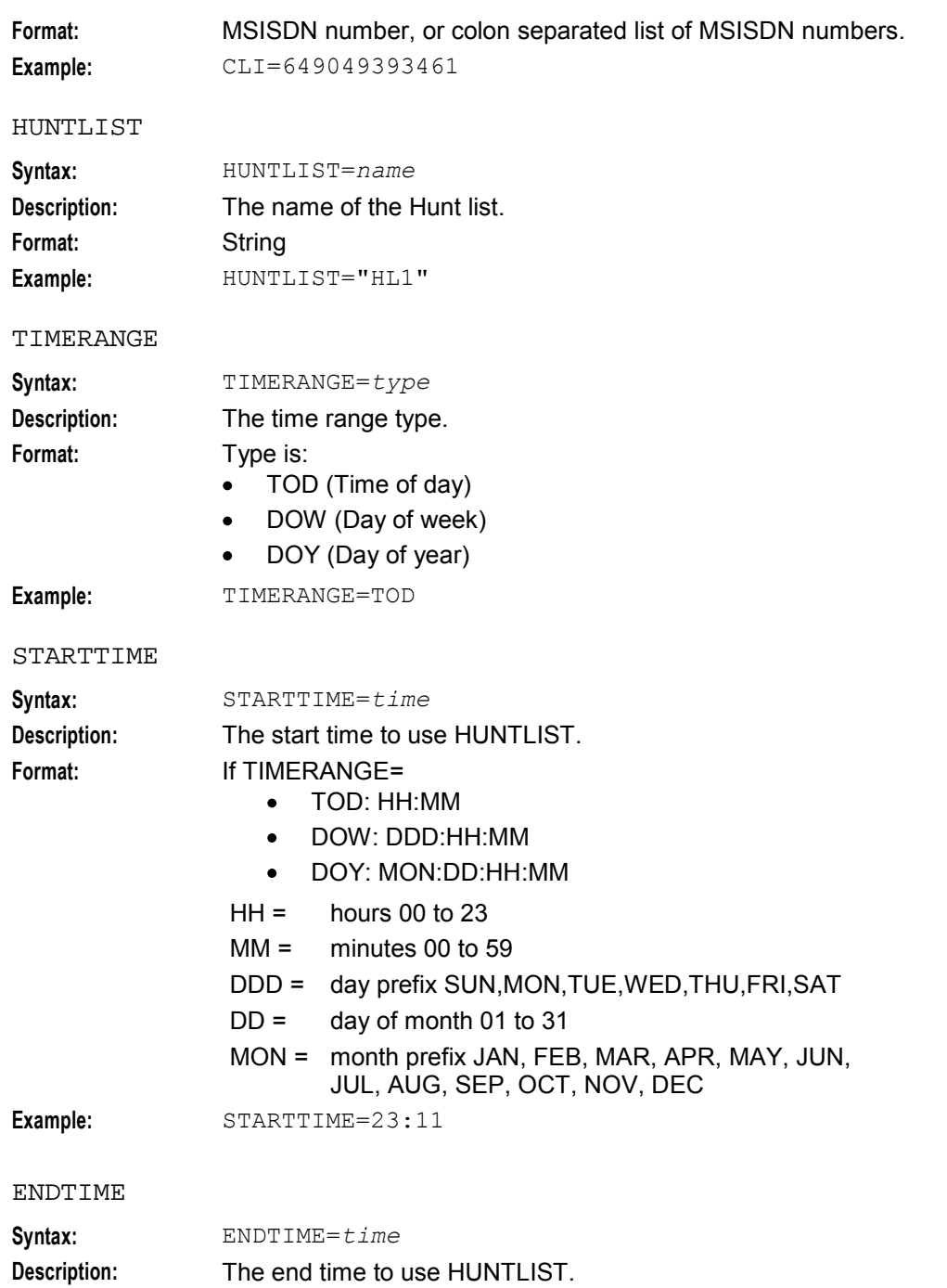

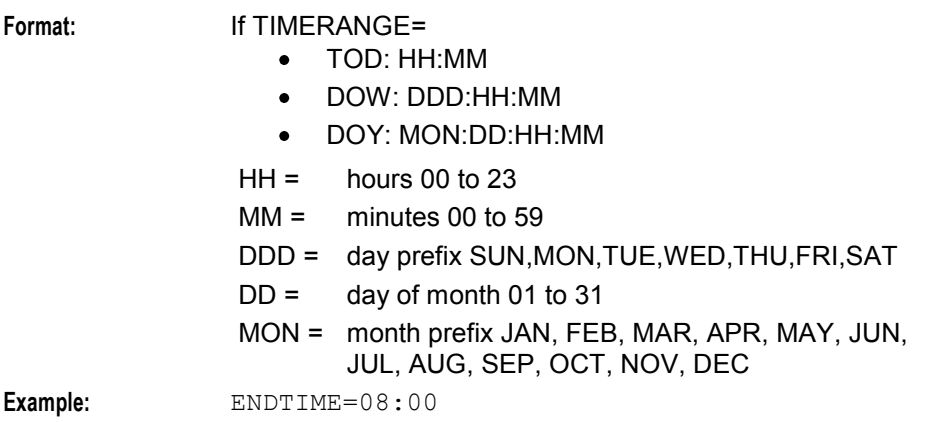

# **Optional parameters**

This command accepts the following optional parameters.

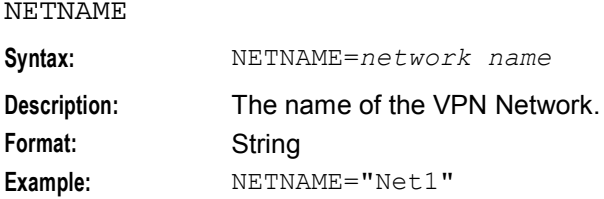

#### NEW\_LOCATION

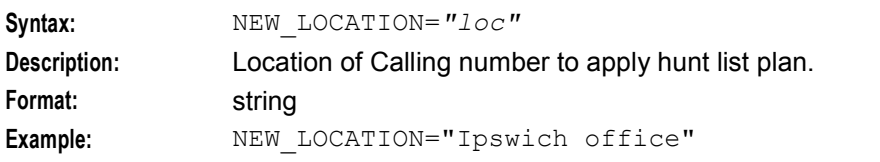

#### NEW\_CLI

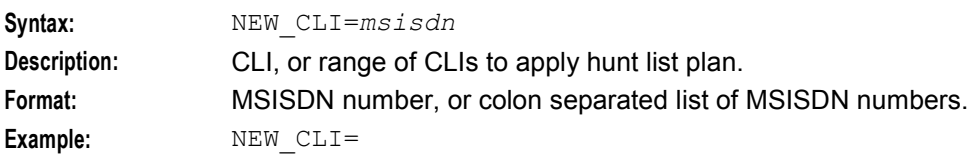

#### NEW\_HUNTLIST

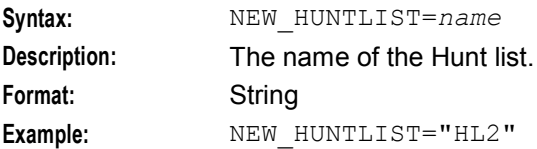

#### NEW\_TIMERANGE

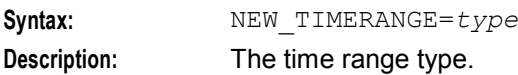

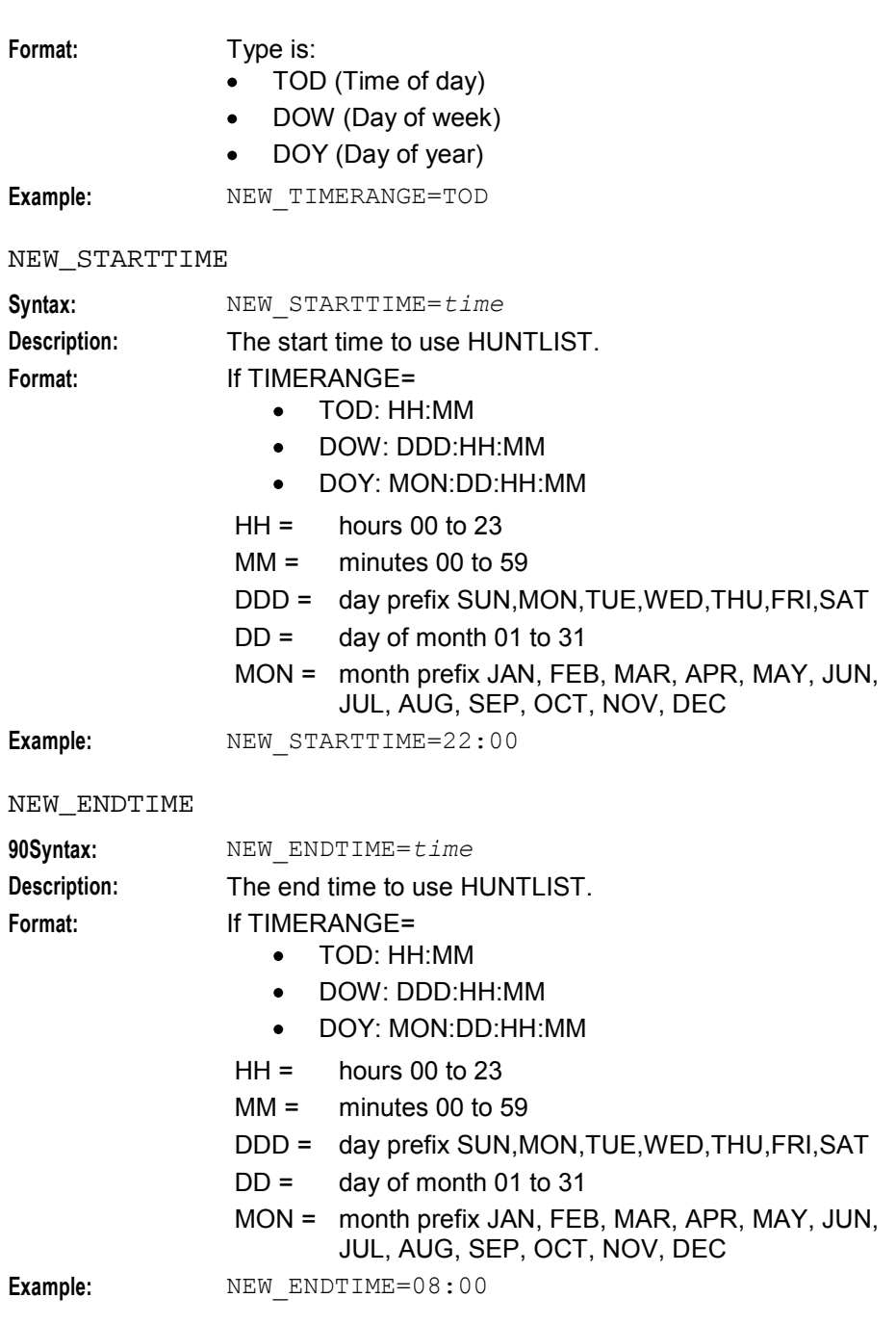

# **Logic and constraints**

- The HUNTLIST must already exist.
- If specified, NETNAME must exist. It is used in conjunction with STNNAME and PHYSADDR to determine a unique station.
- Either or both STNNAME and PHYSADDR must be specified, exist, and define a unique station
- TIMERANGE and NEW TIMERANGE must be one of TOD, DOW, DOY
- If TOD is specified STARTTIME, ENDTIME NEW\_STARTTIME, NEW\_ENDTIME must be in the format HH:MM
- <span id="page-65-0"></span>• If DOW is specified STARTTIME, ENDTIME NEW\_STARTTIME, NEW\_ENDTIME must be in the format DDD:HH:MM where DDD is MON, TUE etc
- If DOY is specified STARTTIME, ENDTIME NEW\_STARTTIME, NEW\_ENDTIME must be in the format DD:MON:HH:MM where DD is 01-31, MON is JAN, FEB etc.
- If NEW LOCATION is specified then LOCATION must be specified and exist
- If NEW CLI is specified then CLI must be specified
- If NEW HUNTLIST is specified then HUNTLIST must be specified
- If NEW STARTTIME is specified then STARTTIME must be specified
- If NEW ENDTIME is specified then ENDTIME must be specified
- The resulting combination of LOCATION, CLI, HUNTLIST, STARTTIME and ENDTIME exists and must be a unique match

#### **Success return**

VPNST6=CHG:ACK;

#### **Error codes**

Error codes: 1, 2, 4, 5, 6, 7, 8, 9, 10, 11, 12, 13, 14, 15, 16, 17, 19, 20.

See *PI Command Errors* (on page [70\)](#page-75-0) for a description of error codes.

# **Delete a VPN Station Hunting List Plan**

#### **Name**

VPNST6=DEL

#### **Description**

Delete details of a VPN Station hunting plan.

#### **Required parameters**

This command has no required parameters.

#### **Constraint required parameters**

This command accepts the following constraint required parameter.

STNNAME

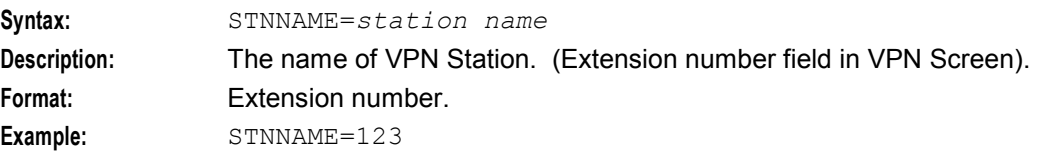

#### PHYSADDR

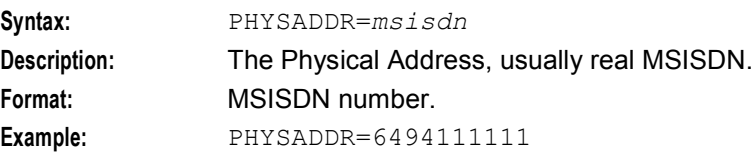

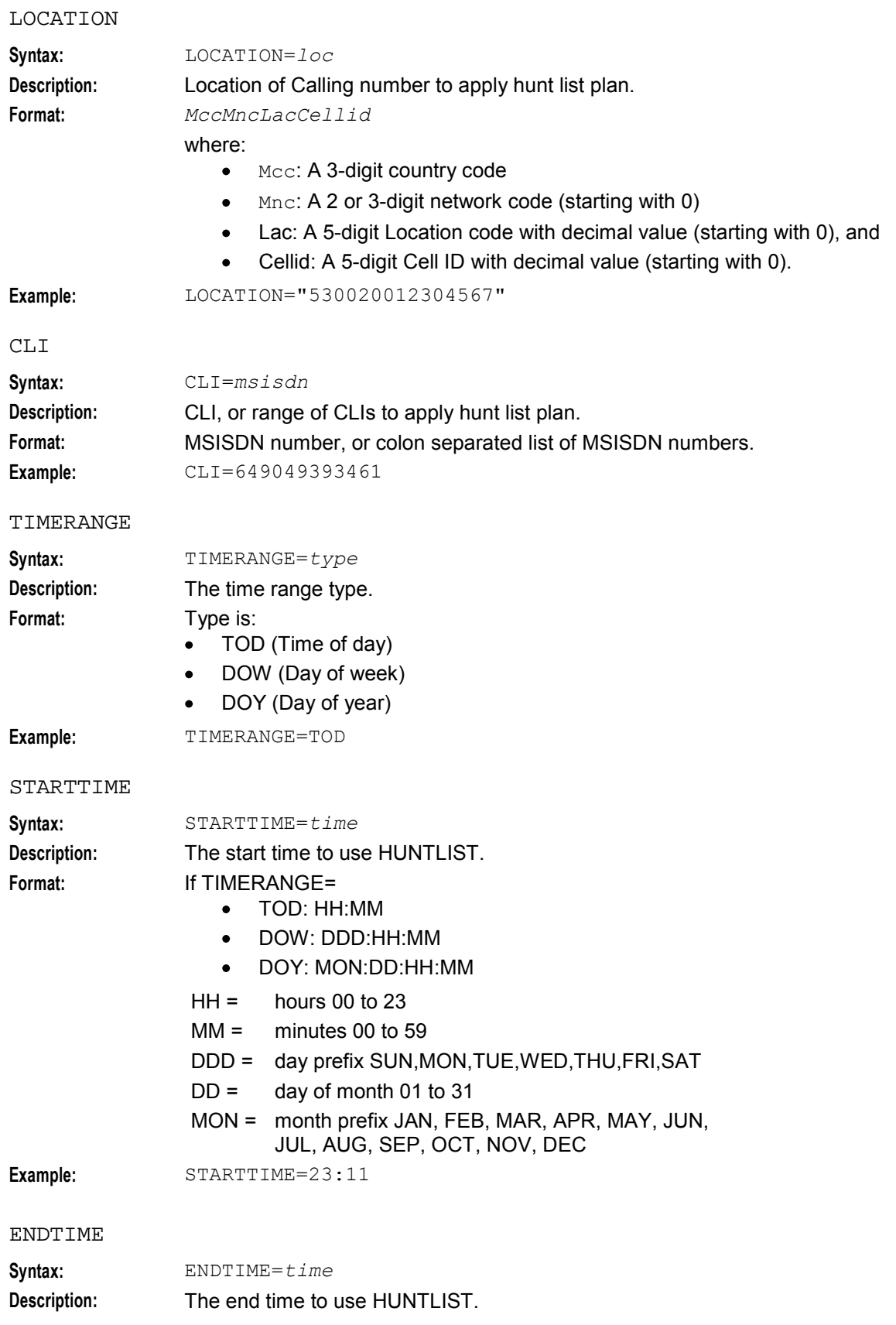

<span id="page-67-0"></span>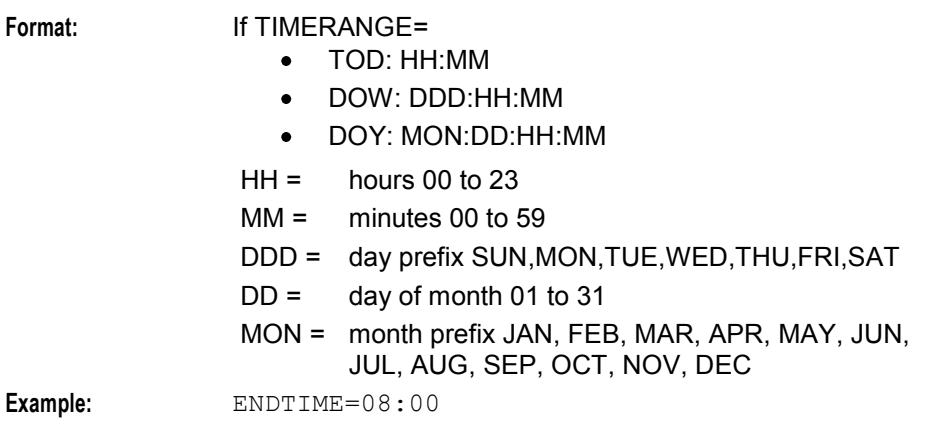

# **Optional parameter**

This command accepts the following optional parameter.

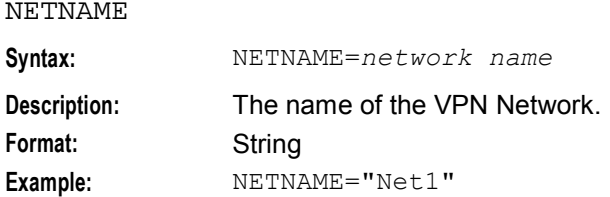

### **Logic and constraints**

- If specified, NETNAME must exist. It is used in conjunction with STNNAME and PHYSADDR to determine a unique station.
- Either or both STNNAME and PHYSADDR must be specified, exist, and define a unique station
- If deleting a complete Hunt Plan then just the STNNAME and/or PHYSADDR are required
- If deleting a Hunt Plan entry then at least one of the rest of optional parameters must be specified.
- If TOD is specified STARTTIME and ENDTIME must be in the format HH:MM
- If DOW is specified STARTTIME and ENDTIME must be in the format DDD:HH:MM where DDD is MON, TUE etc
- If DOY is specified STARTTIME and ENDTIME must be in the format DD:MON:HH:MM where DD is 01-31, MON is JAN, FEB etc.

#### **Success return**

VPNST6=DEL:ACK;

#### **Error codes**

Error codes: 1, 4, 5, 6, 7, 13, 15, 16, 17, 19, 20. See *PI Command Errors* (on page [70\)](#page-75-0) for a description of error codes.

# **Query a VPN Station Hunting List Plan**

#### **Name**

VPNST6=QRY

# **Description**

Query a VPN Station's Hunting Plan details.

# **Required parameters**

This command has no required parameters.

### **Constraint required parameters**

This command accepts the following constraint required parameter.

STNNAME

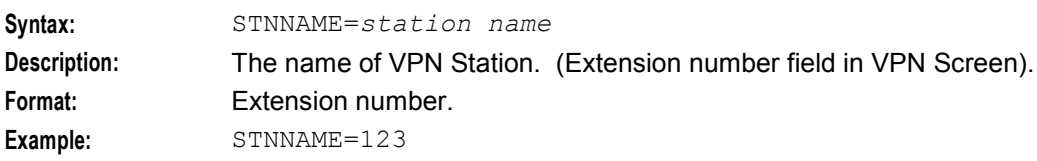

PHYSADDR

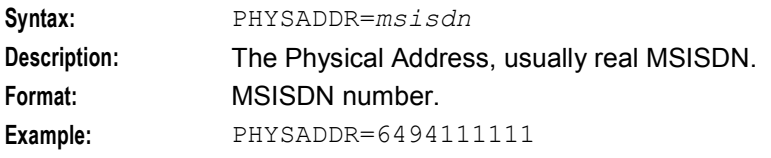

# **Optional parameter**

This command accepts the following optional parameter.

NETNAME

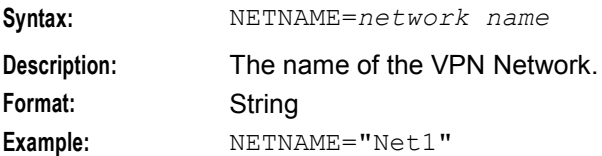

# **Logic and constraints**

- If specified, NETNAME must exist. It is used in conjuction with STNNAME and PHYSADDR to determine a unique station.
- Either or both STNNAME and PHYSADDR must be specified, exist, and define a unique station

# **Success return**

VPNST6=QRY:ACK:*hunting plan1*|*hunting plan 2*|...;

For each hunting plan, the following is returned, comma separated:

- LOCATION=*location*
- CLI=*cli*
- TIMERANGE=*timerange type (TOD, DOW, DOY)*
- STARTTIME=*start time*
- ENDTIME=*end time*
- HUNTLIST=*name*

STARTTIME, ENDTIME are formatted for TIMERANGE as:

- TOD: Format HH:MM
- DOW: Format DDD:HH:MM
- DOY: Format DD:MON:HH:MM

*where*:

- $\bullet$  DD = day of month 01 to 31
- DDD = day of week (SUN, MON, TUE, WED, THU, FRI, SAT)
- MON = short month (JAN, FEB, MAR, APR, MAY, JUN, JUL, AUG, SEP, OCT, NOV, DEC)
- $\bullet$  HH = 24 hour clock hours 00 to 23
- $\bullet$  MM = minute 00 to 59

#### **Error codes**

Error codes: 1, 7, 15, 16, 17, 19, 20.

See *PI Command Errors* (on page [70\)](#page-75-0) for a description of error codes.

# Chapter 9 **Tariff**

# <span id="page-70-0"></span>**Overview**

#### **Introduction**

This chapter explains the VPN PI commands for provisioning VPN tariffs.

#### **In this chapter**

This chapter contains the following topics.

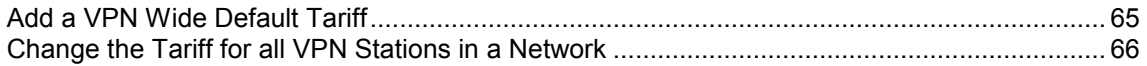

# **Add a VPN Wide Default Tariff**

#### **Name**

VPNCU1=ADD

#### **Description**

Adds a new VPN wide default ACS Tariff to use if there is no Network or Station default defined.

#### **Required Parameter**

Here is the required parameter for this command.

#### TARIFFNAME

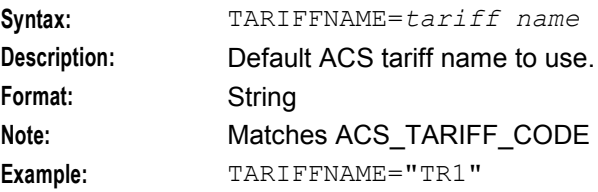

#### **Constraint required parameters**

There are no constraint required parameters.

#### **Optional parameter**

This command accepts the following optional parameter.

PROVIDER

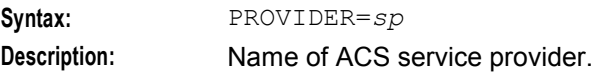

<span id="page-71-0"></span>Format: String Example: PROVIDER="Boss"

#### **Logic and constraints**

The following rules apply when using the VPNCU1=ADD command:

- TARIFFNAME must exist.
- If PROVIDER is defined a single Service Provider will be updated, if it is not specified ALL service providers will be updated.
- If a VPN wide default tariff is already defined this will over write the existing setting.

#### **Success return**

```
VPNCU1=ADD:ACK:TARIFFCODE=acs_tariff.tariff_code;
```
#### **Error codes**

Error Codes: 1, 2, 19, 20

See *PI Command Errors* (on page [70\)](#page-75-0) for a description of error codes.

# **Change the Tariff for all VPN Stations in a Network**

#### **Name**

VPNST7=CHG

#### **Description**

Changes the ACS tariff for all VPN stations associated with a specified VPN network.

#### **Required Parameters**

Here are the required parameters for this command.

NAME

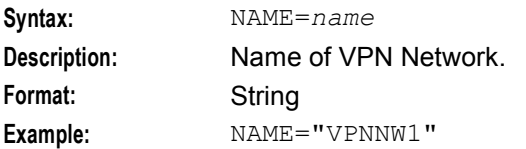

NEW\_TARIFF

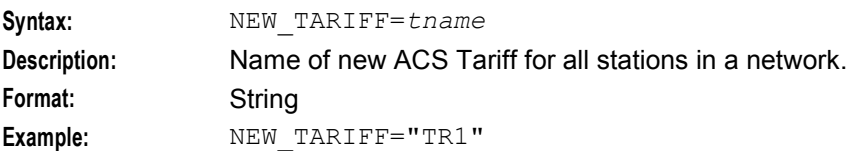

#### **Constraint required parameters**

There are no constraint required parameters.
# **Optional parameters**

There are no optional parameters.

#### **Logic and constraints**

• NAME and NEW\_TARIFF must exist.

#### **Success return**

VPNST7=CHG:ACK[:*number of stations changed*];

#### **Error codes**

Error codes: 1, 2, 18, 19, 20.

See *PI Command Errors* (on page [70\)](#page-75-0) for a description of error codes.

# Chapter 10 **Error Code Lists**

# <span id="page-74-0"></span>**Overview**

#### **Introduction**

This chapter explains the error codes for Oracle Communications Network Charging and Control (NCC) provisioning interface (PI) commands.

#### **In this chapter**

This chapter contains the following topics.

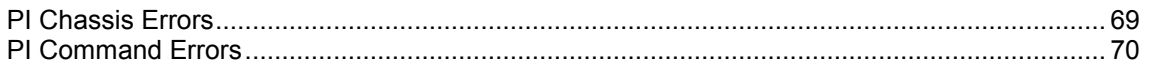

# **PI Chassis Errors**

#### **Format**

*Command*:NACK:*error code*-*error* m*essage*;

**Example:** VPNST7=CHG:NACK:91-TIMEOUT

# **Error List**

This table describes the PI Chassis error codes.

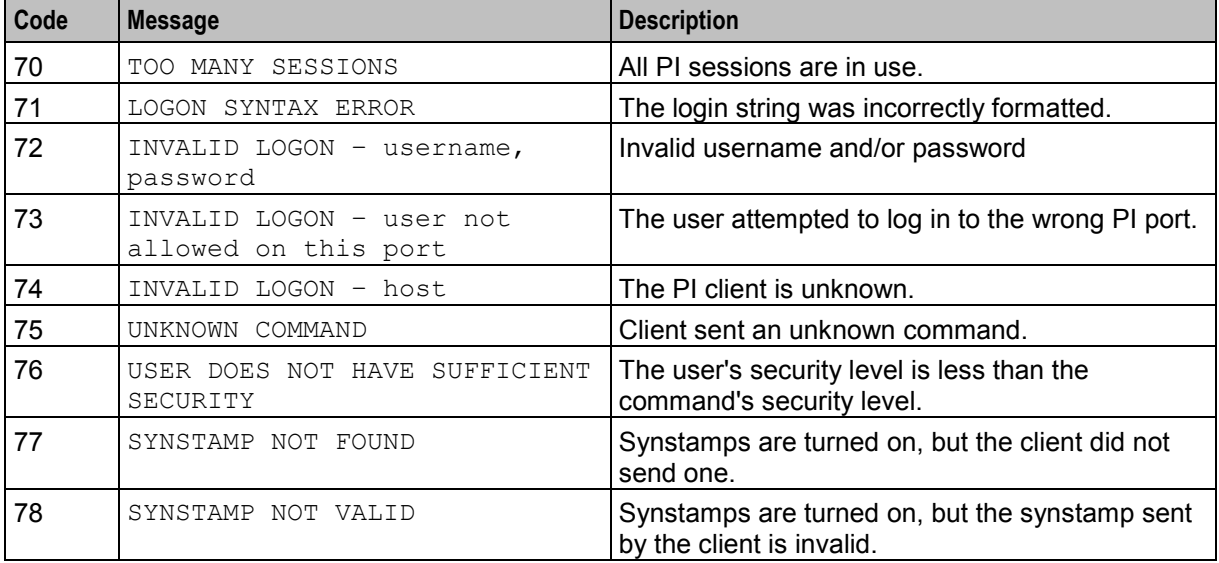

<span id="page-75-0"></span>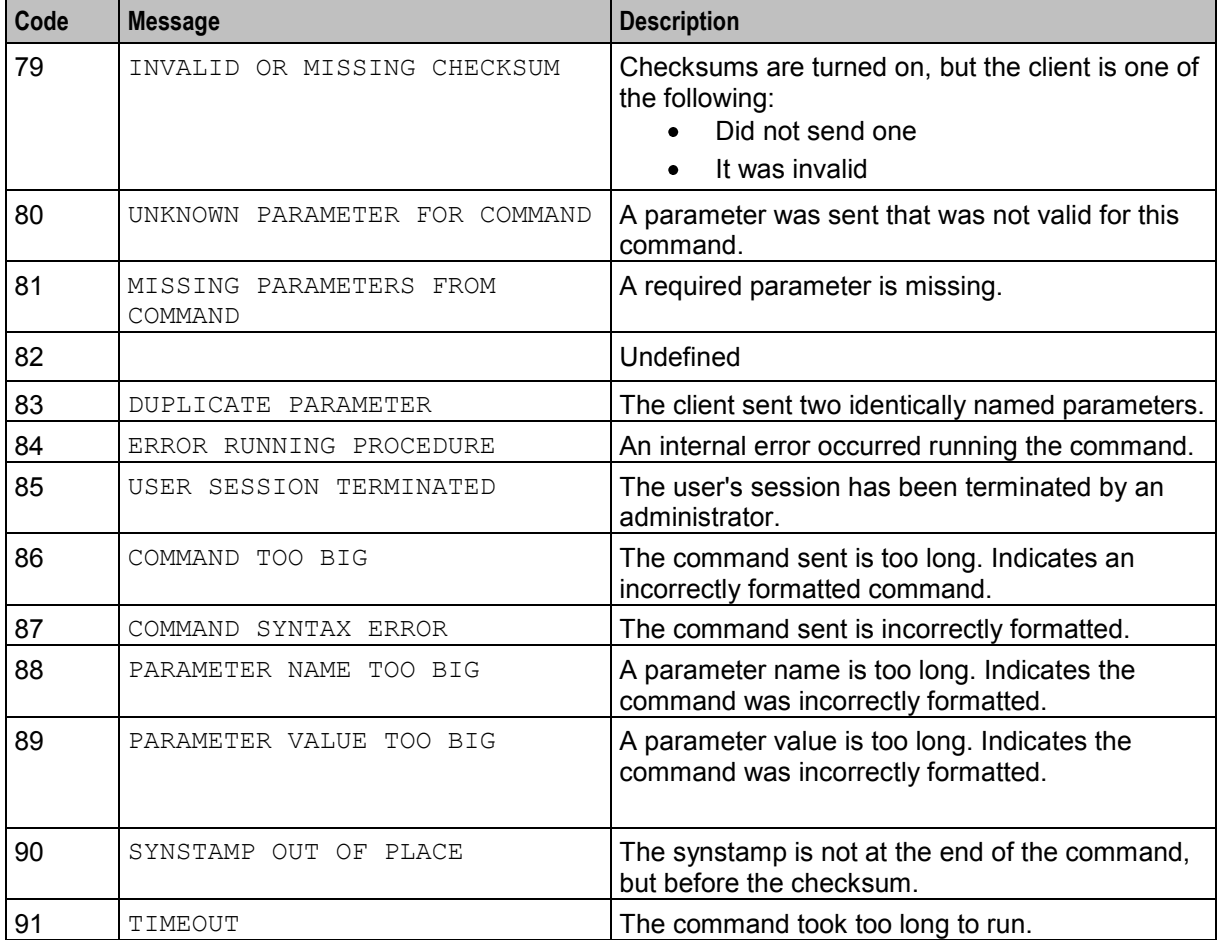

# **PI Command Errors**

#### **Format**

*Command*:NACK:*error* c*ode*-*error message*;

**Example:** VPNST6=DEL:NACK:17-Station selection is not unique

#### **Error list**

This table describes the PI Command error codes.

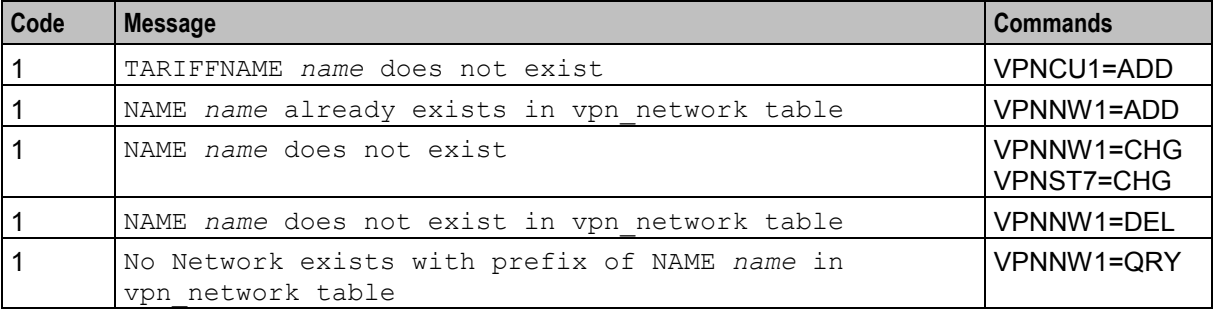

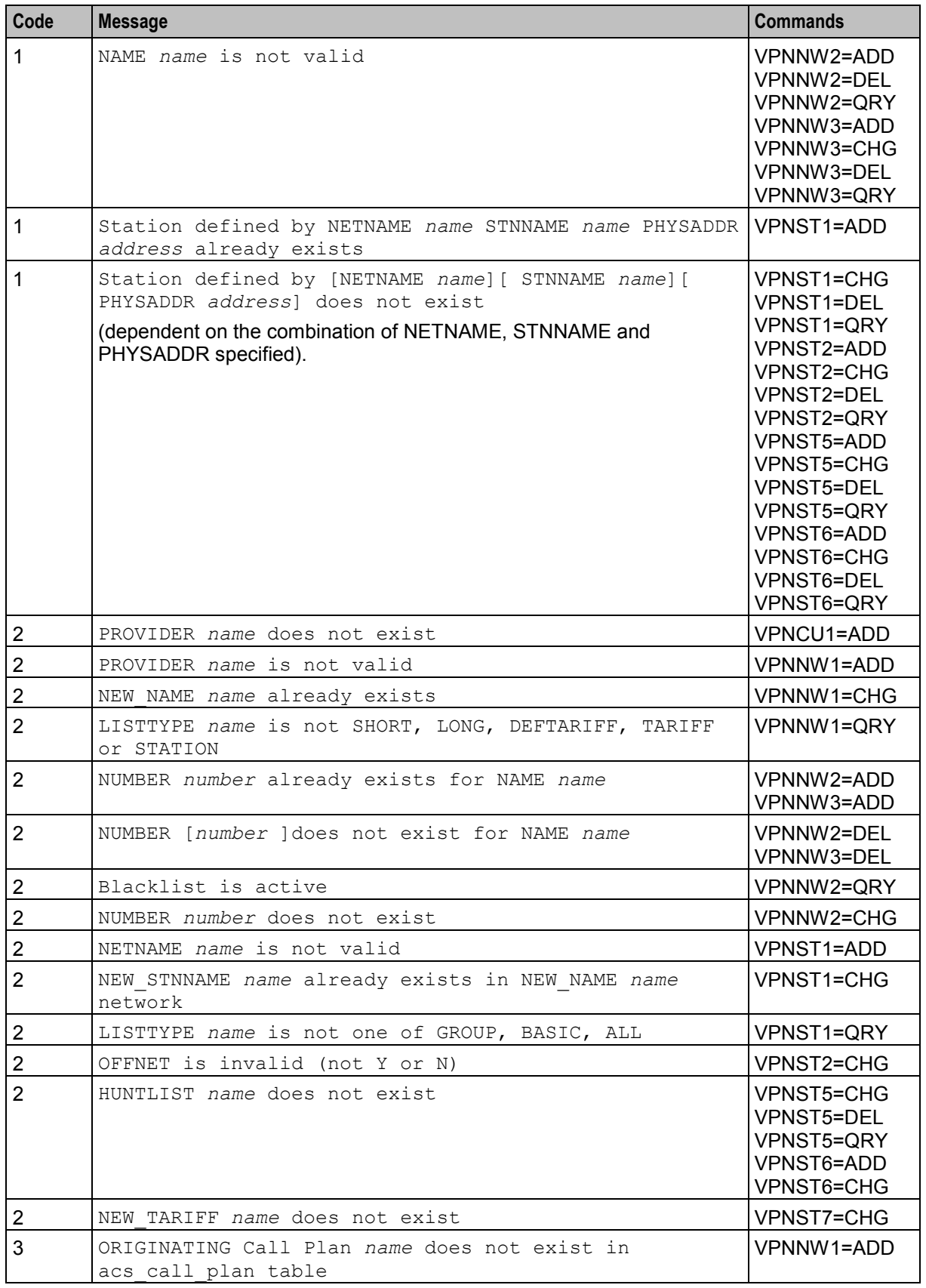

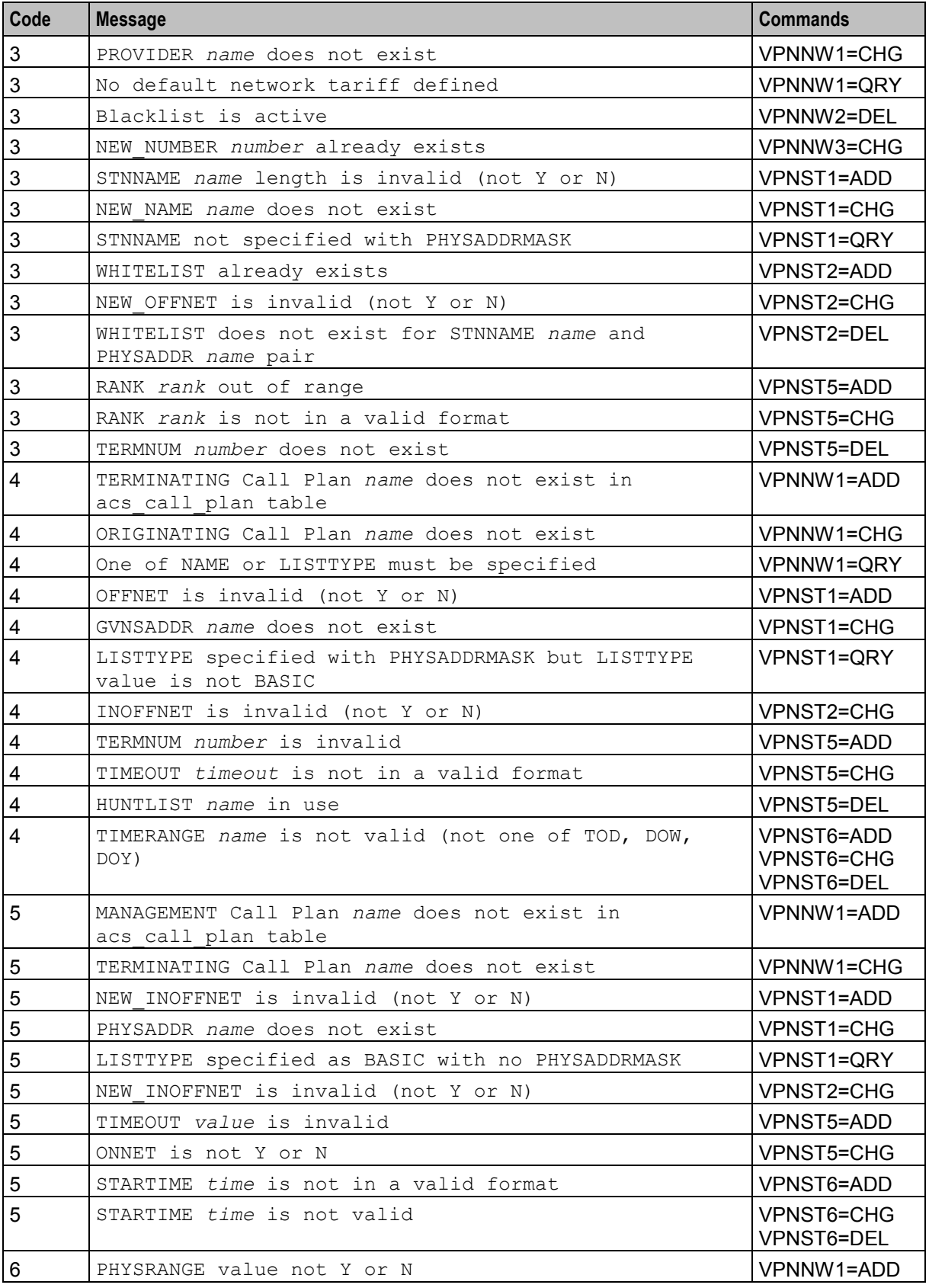

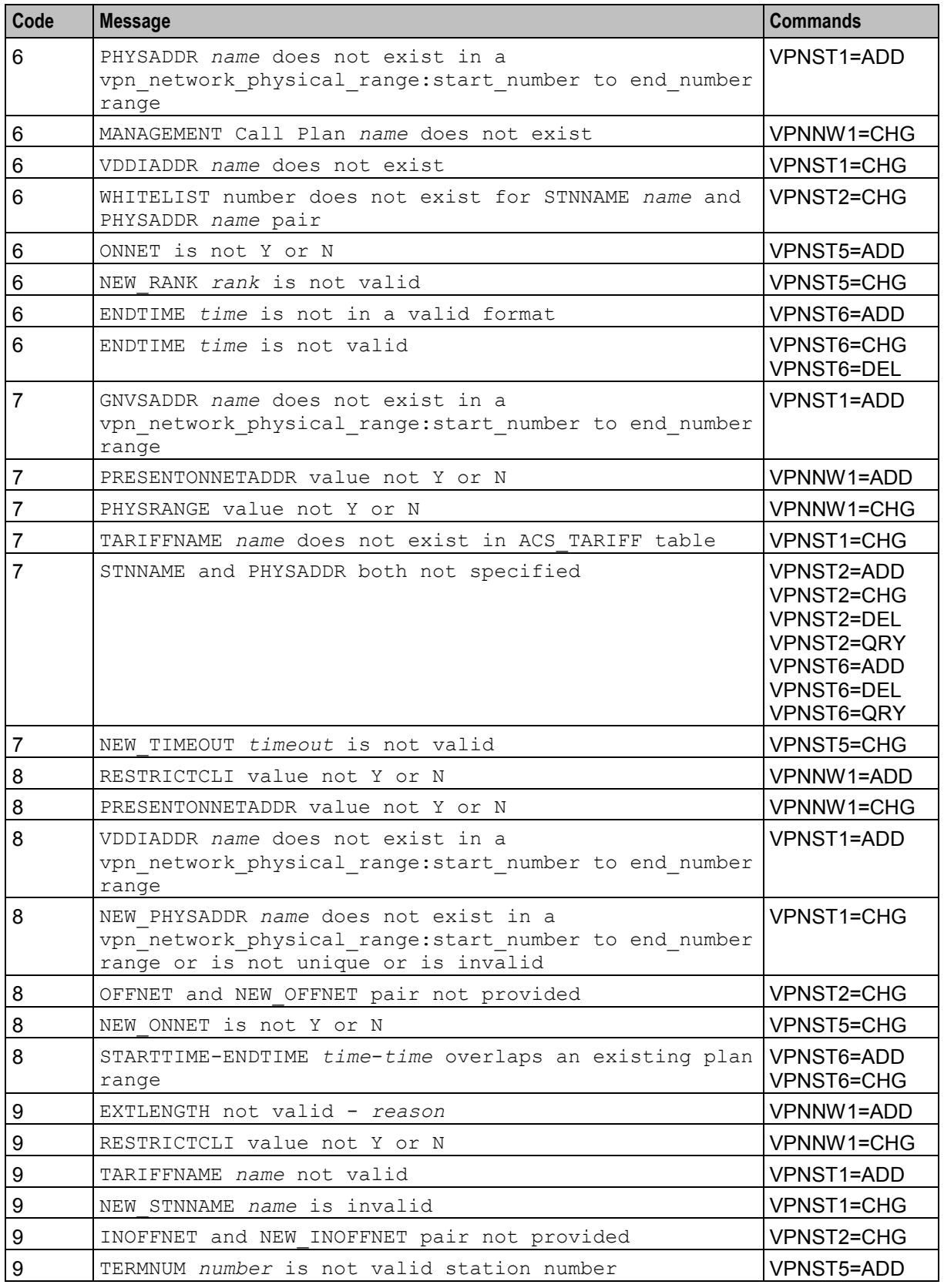

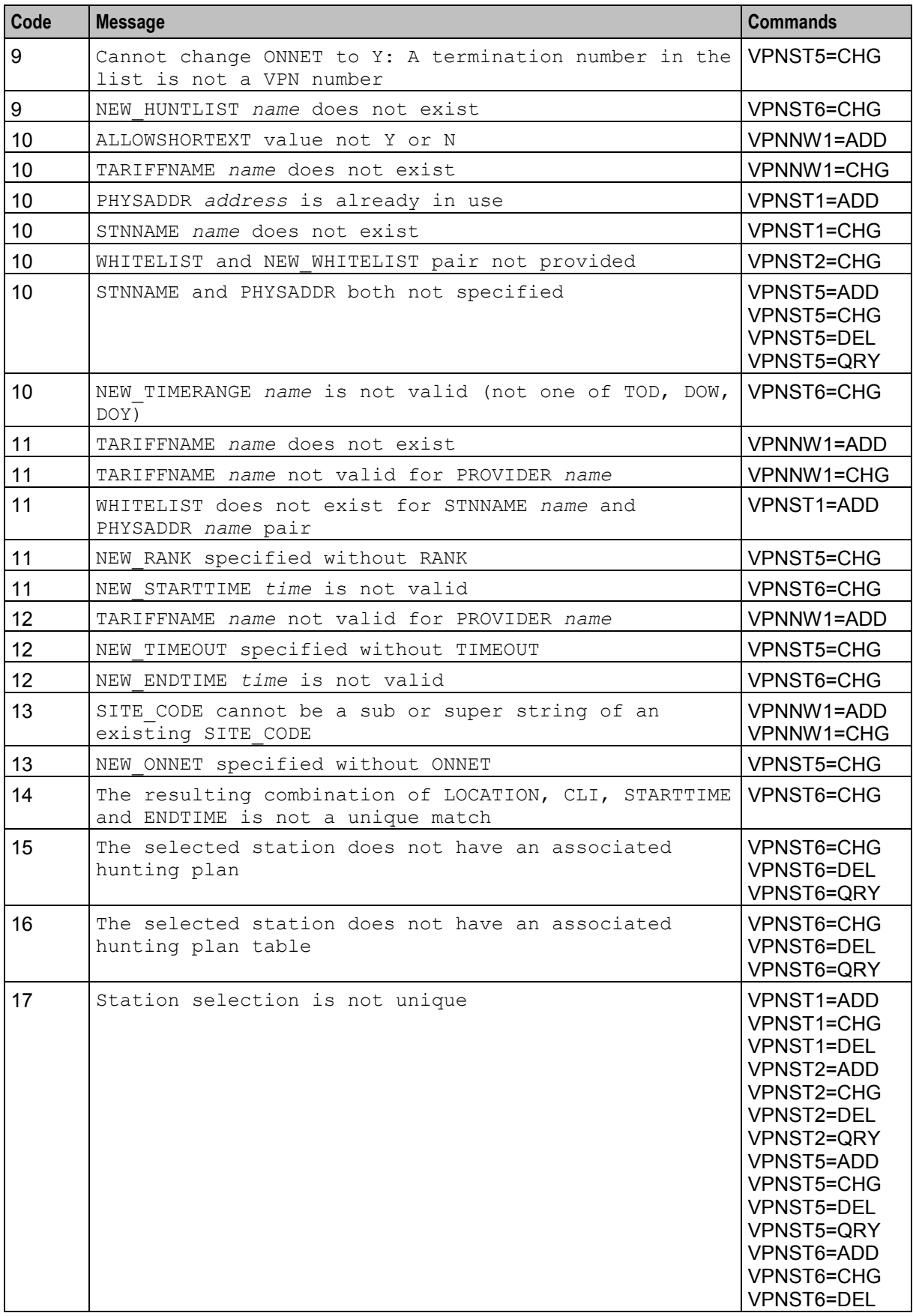

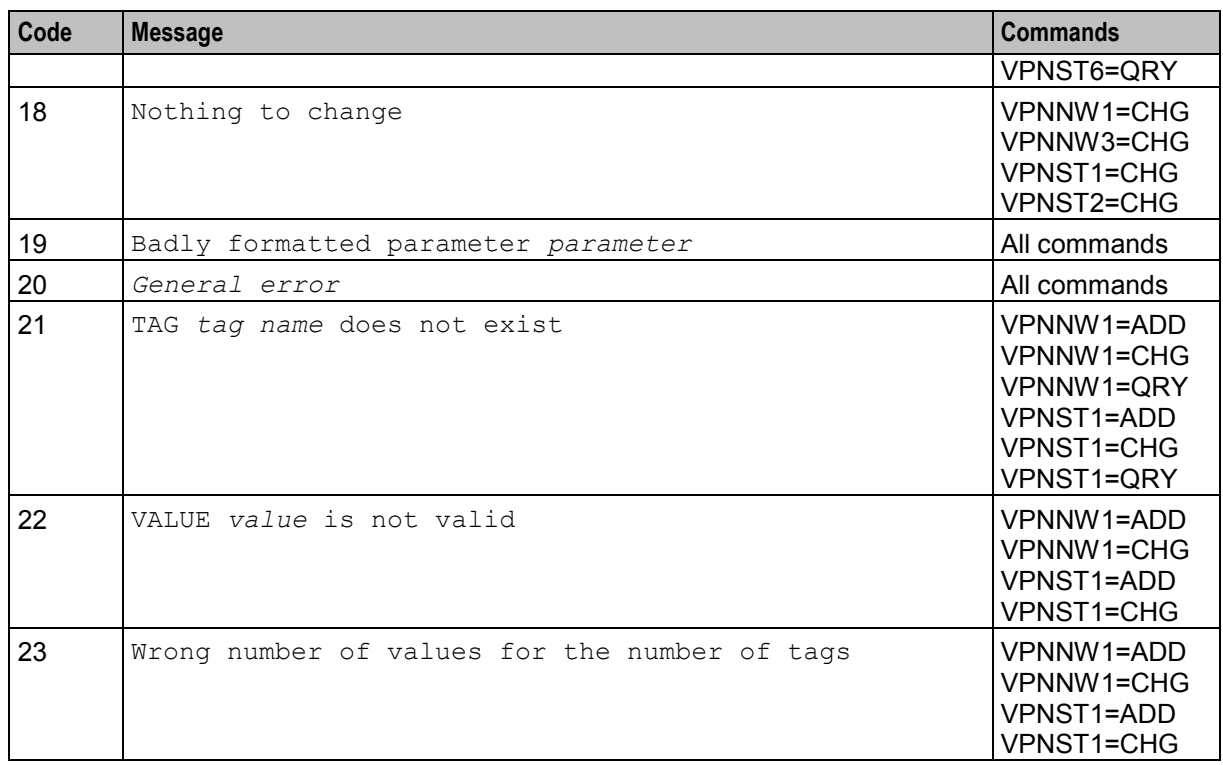

# **Glossary of Terms**

# **ACS**

Advanced Control Services configuration platform.

# **ANI**

Automatic Number Identification - Term used in the USA by long-distance carriers for CLI.

# **CC**

Country Code. Prefix identifying the country for a numeric international address.

# **CLI**

Calling Line Identification - the telephone number of the caller. Also referred to as ANI.

#### **cron**

Unix utility for scheduling tasks.

#### **DTMF**

Dual Tone Multi-Frequency - system used by touch tone telephones where one high and one low frequency, or tone, is assigned to each touch tone button on the phone.

#### **GUI**

Graphical User Interface

#### **GVNS**

Global Virtual Numbering Scheme - When multiple VPNs are in use by a customer, the capability to route calls between these VPNs requires a numbering scheme that uses destination addresses based on a customer id and extension number. These GVNS addresses can then be interpreted to provide inter VPN operation.

# **Hunting**

A terminating call feature where a subscriber may request a list of alternate destination addresses. If their mobile station is not attached, or does not answer a call, then the service logic should attempt to reach the supplied alternate destinations in sequence.

#### **IN**

Intelligent Network

# **IP**

#### 1) Internet Protocol

2) Intelligent Peripheral - This is a node in an Intelligent Network containing a Specialized Resource Function (SRF).

#### <span id="page-83-0"></span>**ISDN**

Integrated Services Digital Network - set of protocols for connecting ISDN stations.

#### **Messaging Manager**

The Messaging Manager service and the Short Message Service components of Oracle Communications Network Charging and Control product. Component acronym is MM (formerly MMX).

#### **MM**

Messaging Manager. Formerly MMX, see also *XMS* (on page [79\)](#page-84-0) and *Messaging Manager* (on page [78\)](#page-83-0).

#### **MSISDN**

Mobile Station ISDN number. Uniquely defines the mobile station as an ISDN terminal. It consists of three parts; the country code (CC), the national destination code (NDC) and the subscriber number (SN).

#### **PI**

Provisioning Interface - used for bulk database updates/configuration instead of GUI based configuration.

#### **Service Provider**

See Telco.

# **SLC**

Service Logic Controller (formerly UAS).

# **SMS**

Depending on context, can be:

- Service Management System hardware platform
- Short Message Service
- Service Management System platform
- NCC Service Management System application

#### **SN**

Service Number

#### **SQL**

Structured Query Language is a database query language.

# **SRF**

Specialized Resource Function – This is a node on an IN which can connect to both the SSP and the SLC and delivers additional special resources into the call, mostly related to voice data, for example play voice announcements or collect DTMF tones from the user. Can be present on an SSP or an Intelligent Peripheral (IP).

# <span id="page-84-0"></span>**SSP**

Service Switching Point

#### **TCP**

Transmission Control Protocol. This is a reliable octet streaming protocol used by the majority of applications on the Internet. It provides a connection-oriented, full-duplex, point to point service between hosts.

#### **Telco**

Telecommunications Provider. This is the company that provides the telephone service to customers.

#### **Telecommunications Provider**

See Telco.

#### **VDDI**

Virtual Direct Dial In

#### **VPN**

The Virtual Private Network product is an enhanced services capability enabling private network facilities across a public telephony network.

#### **XMS**

Three letter code used to designate some components and path locations used by the Oracle Communications Network Charging and Control *Messaging Manager* (on page [78\)](#page-83-0) service and the Short Message Service. The published code is *MM* (on page [78\)](#page-83-0) (formerly MMX).

# **Index**

# **A**

About Service Provider Restrictions • 2 About This Document • v  $ACS \cdot 77$ Add a Network • 3 Add a Network Speed Dial Number • 19 Add a VPN Station • 25 Add a VPN Station Hunting List • 45 Add a VPN Station Hunting List Plan • 53 Add a VPN Station White List • 37 Add a VPN Wide Default Tariff • 65 Add Network White List Numbers • 15 ALLOWSHORTEXT • 5 ANI • 77 Audience • v

# **C**

 $CC \cdot 77$ Change a Network Speed Dial Number • 20 Change a VPN Network Details • 7 Change a VPN Station Details • 28 Change a VPN Station Hunting List • 47 Change a VPN Station Hunting List Plan • 56 Change a VPN Station Restriction Details • 38 Change the Tariff for all VPN Stations in a Network • 66 CLI • 55, 56, 61, 77 Command list • 1 Command List • 1 COMMENTS • 5, 8, 26, 29 Constraint required parameters • 4, 7, 11, 12, 15, 16, 17, 20, 21, 22, 26, 28, 31, 32, 37, 39, 41, 42, 46, 47, 50, 51, 54, 56, 60, 63, 65, 66 Copyright • ii  $cron \cdot 77$ 

# **D**

Delete a Network Speed Dial Number • 21 Delete a VPN Network • 11 Delete a VPN Station • 31 Delete a VPN Station Hunting List • 49 Delete a VPN Station Hunting List Plan • 60 Delete a VPN Station White List • 40 Delete Network White List Numbers • 16 Description • 3, 7, 11, 15, 16, 17, 19, 20, 21, 22, 25, 28, 31, 32, 37, 38, 40, 42, 45, 47, 49, 51, 53, 56, 60, 63, 65, 66 Document Conventions • vi DTMF • 77

# **E**

ENDTIME • 54, 57, 61 Error Code Lists • 69

Error codes • 6, 10, 11, 13, 16, 17, 18, 20, 21, 22, 23, 28, 31, 32, 34, 38, 40, 41, 43, 47, 49, 50, 52, 56, 60, 62, 64, 66, 67 Error list • 70 Error List • 69 EXTLENGTH • 4

# **F**

Format • 69, 70

# **G**

GUI • 77 GVNS • 77 GVNSADDR • 26, 29

# **H**

Hunting • 77 HUNTLIST • 45, 47, 49, 51, 53, 57

# **I**

IN • 77 INOFFNET • 26, 39 IP • 77 ISDN • 78

# **L**

LISTTYPE • 12, 33 LOCATION • 55, 56, 61 Logic and constraints • 6, 10, 11, 12, 16, 17, 20, 21, 22, 23, 28, 30, 32, 34, 38, 40, 41, 42, 46, 49, 50, 51, 55, 59, 62, 63, 66, 67

# **M**

MANAGEMENT • 4, 8 Messaging Manager • 78, 79 MM • 78, 79 MSISDN • 78

# **N**

Name • 3, 7, 11, 15, 16, 17, 19, 20, 21, 22, 25, 28, 31, 32, 37, 38, 40, 42, 45, 47, 49, 51, 53, 56, 60, 62, 65, 66 NAME • 3, 7, 11, 12, 15, 16, 17, 19, 20, 21, 22, 66 NETNAME • 25, 32, 33, 38, 40, 41, 42, 46, 48, 50, 51, 55, 58, 62, 63 Network Speed Dial Number • 19 Network White List Numbers • 15 NEW CLI • 58 NEW\_ENDTIME • 59 NEW HUNTLIST • 58 NEW\_INOFFNET • 39 NEW\_LOCATION • 58 NEW\_NAME • 7, 29 NEW\_NUMBER • 20 NEW\_OFFNET • 39

NEW PHYSADDR • 29 NEW STARTTIME • 59 NEW STNNAME • 29 NEW TARIFF • 66 NEW\_TIMERANGE • 58 NEW\_WHITELIST • 40 NUMBER • 15, 16, 19, 20, 22

# **O**

OFFNET • 26, 39 ONNET • 46, 48, 49 Optional parameter • 12, 32, 42, 50, 51, 62, 63, 65 Optional parameters • 4, 9, 11, 16, 17, 20, 21, 22, 23, 26, 30, 33, 38, 40, 41, 46, 48, 55, 58, 67 ORIGINATING • 3, 7 Overview • 1, 3, 15, 19, 25, 37, 45, 53, 65, 69

#### **P**

PHYSADDR • 25, 28, 31, 33, 37, 39, 41, 42, 46, 47, 50, 51, 54, 56, 60, 63 PHYSRANGE • 4, 8  $PI \cdot 78$ PI Chassis Errors • 69 PI Command Errors • 6, 10, 11, 13, 16, 17, 18, 20, 21, 22, 23, 28, 31, 32, 35, 38, 40, 41, 43, 47, 49, 50, 52, 56, 60, 62, 64, 66, 67, 70 PI Commands Overview • 1 Prerequisites • v PRESENTONNETADDR • 5, 8 PROVIDER • 3, 7, 65

# **Q**

Query a Station White List • 42 Query a VPN Network • 11 Query a VPN Station • 32 Query a VPN Station Hunting List • 51 Query a VPN Station Hunting List Plan • 62 Query Network Speed Dial Numbers • 22 Query Network White List Numbers • 17

# **R**

RANK • 45, 48 Related Documents • v Required Parameter • 7, 11, 47, 49, 51, 65 Required parameters • 12, 28, 31, 32, 37, 38, 40, 42, 56, 60, 63 Required Parameters • 3, 15, 16, 17, 19, 20, 21, 22, 25, 45, 53, 66 RESTRICTCLI • 5, 8

# **S**

Scope • v Service Provider • 78 SITE CODE  $\cdot$  4, 9

 $SLC \cdot 78$ SMS • 78 SN • 78  $SOL \cdot 78$ SRF • 78 SSP • 79 STARTTIME • 54, 57, 61 STNNAME • 25, 28, 32, 33, 37, 39, 41, 42, 46, 47, 50, 51, 54, 56, 60, 63 Success return • 6, 10, 11, 13, 16, 17, 18, 20, 21, 22, 23, 28, 31, 32, 34, 38, 40, 41, 42, 47, 49, 50, 52, 55, 60, 62, 63, 66, 67

# **T**

TAG • 5, 9, 12, 27, 30, 33 Tariff • 65 TARIFFNAME • 5, 8, 26, 29, 65 TCP • 79 Telco • 79 Telecommunications Provider • 79 TERMINATING • 4, 7 TERMNUM • 45, 50 TIMEOUT • 46, 48 TIMERANGE • 53, 57, 61 Typographical Conventions • vi

# **V**

VALUE • 6, 9, 27, 30 VDDI • 79 VDDIADDR • 26, 29 VPN • 79 VPN Hunting List Plan • 53 VPN Network • 3 VPN Station • 25 VPN Station Hunting List • 45 VPN Station White List • 37

# **W**

WHITELIST • 27, 38, 39, 41

# **X**

XMS • 78, 79